# Package 'exdex'

April 16, 2022

<span id="page-0-0"></span>Type Package

Title Estimation of the Extremal Index

Version 1.2.1

Date 2022-04-15

Description Performs frequentist inference for the extremal index of a stationary time series. Two types of methodology are used. One type is based on a model that relates the distribution of block maxima to the marginal distribution of series and leads to the semiparametric maxima estimators described in Northrop (2015) [<doi:10.1007/s10687-015-0221-5>](https://doi.org/10.1007/s10687-015-0221-5) and Berghaus and Bucher (2018) [<doi:10.1214/17-AOS1621>](https://doi.org/10.1214/17-AOS1621). Sliding block maxima are used to increase precision of estimation. A graphical block size diagnostic is provided. The other type of methodology uses a model for the distribution of threshold inter-exceedance times (Ferro and Segers (2003)  $\langle \text{doi:10.1111/1467-9868.00401>}$ . Three versions of this type of approach are provided: the iterated weight least squares approach of Suveges (2007)  $\langle \text{doi:10.1007/s10687-007-0034-2}\rangle$ , the K-gaps model of Suveges and Davison (2010) [<doi:10.1214/09-AOAS292>](https://doi.org/10.1214/09-AOAS292) and a similar approach of Holesovsky, J. and Fusek, M. (2020) [<doi:10.1007/s10687-020-00374-3>](https://doi.org/10.1007/s10687-020-00374-3) that we refer to as D-gaps. For the K-gaps and D-gaps models this package allows missing values in the data, can accommodate independent subsets of data, such as monthly or seasonal time series from different years, and can incorporate information from right-censored inter-exceedance times. Graphical diagnostics for the threshold level and the respective tuning parameters K and D are provided.

Imports chandwich, graphics, methods, Rcpp, RcppRoll, stats

License GPL  $(>= 2)$ 

**Depends**  $R (= 3.3.0)$ 

**Suggests** knitr, revdbayes, rmarkdown, test that, zoo  $(>= 1.6.4)$ 

LazyData true

Encoding UTF-8

RoxygenNote 7.1.2

VignetteBuilder knitr

URL <https://github.com/paulnorthrop/exdex>,

<https://paulnorthrop.github.io/exdex/>

BugReports <https://github.com/paulnorthrop/exdex/issues>

LinkingTo Rcpp, RcppArmadillo

Config/testthat/edition 3

NeedsCompilation yes

Author Paul J. Northrop [aut, cre, cph], Constantinos Christodoulides [aut, cph]

Maintainer Paul J. Northrop <p.northrop@ucl.ac.uk>

Repository CRAN

Date/Publication 2022-04-16 07:32:37 UTC

# R topics documented:

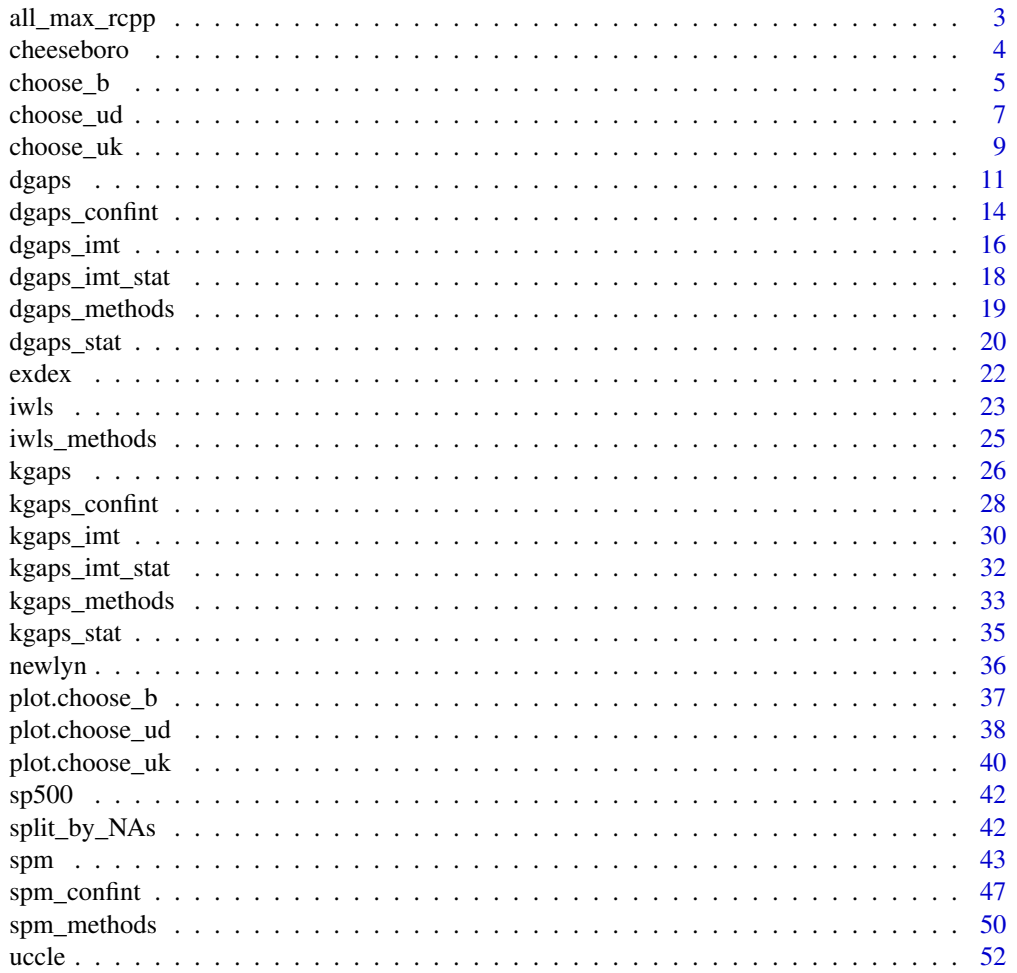

# <span id="page-2-0"></span>all\_max\_rcpp 3

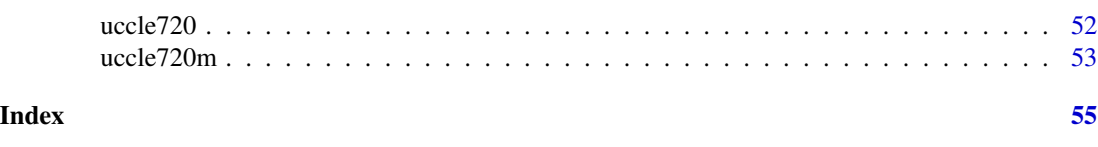

all\_max\_rcpp *Sliding and disjoint block maxima*

# Description

Calculates the (sliding) maxima of all blocks of b contiguous values and all sets of the maxima of disjoint blocks of b contiguous values in the vector x. This provides the first step of computations in [spm](#page-42-1).

# Usage

```
all_max_rcpp(x, b = 1, which_dj = c("all", "first", "last"), ...)
```
# Arguments

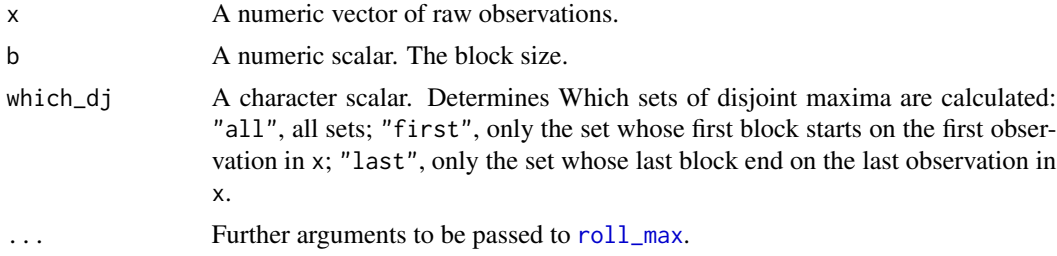

# Details

Sliding maxima. The function [roll\\_max](#page-0-0) in the RcppRoll package is used.

**Disjoint maxima.** If  $n = \text{length}(x)$  is an integer multiple of b, or if which\_dj = "first" or which\_dj = "last" then only one set of n / b disjoint block maxima are returned. Otherwise, n  $-floor(n / b) * b + 1$  sets of floor(n / b) disjoint block maxima are returned. Set i are the disjoint maxima of  $x[i:(i + floor(n / b) * b -1)]$ . That is, all possible sets of contiguous disjoint maxima achieving the maxima length of floor(n / b) are calculated.

In both instances na. rm = TRUE is passed to [max](#page-0-0) so that blocks containing missing values produce a non-missing result.

Also returned are the values in x that contribute to each set of block maxima.

# Value

A list containing

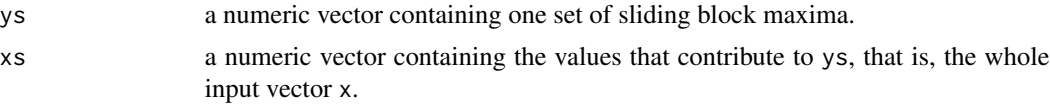

<span id="page-3-0"></span>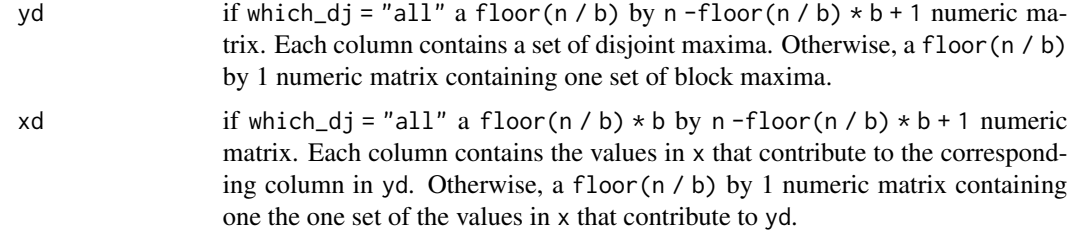

# See Also

[spm](#page-42-1) for semiparametric estimation of the extremal index based on block maxima.

#### Examples

```
x \le -1:11all_max_rcpp(x, 3)
all_max\_rcpp(x, 3, which_dj = "first")all_max\_rcpp(x, 3, which_dj = "last")
```
<span id="page-3-1"></span>cheeseboro *Cheeseboro hourly maximum wind gusts*

# Description

The matrix cheeseboro contains hourly maximum wind gusts (in miles per hour) recorded at the Cheeseboro weather station near Thousand Oaks, Southern California, USA during the month of January over the period 2000-2009. These data are analysed in Reich and Shaby (2016).

#### Usage

cheeseboro

#### Format

A 744 by 10 numeric matrix. Column i contains the hourly maximum wind gusts (in miles per hour) from Cheeseboro in the year  $2000 + i - 1$ . The columns are named  $2000$ ,  $2001$ , ...,  $2009$  and the rows are named dayjhourk, where j is the day of the month and k the hour of the day.

#### Note

There are 42 missing values, located in 6 of the 10 years, namely 2000-2003 and 2005-2006.

#### Source

The Remote Automated Weather Stations USA Climate Archive at <https://raws.dri.edu/>, more specifically the Daily Summaries of the [Cheeseboro page.](https://raws.dri.edu/cgi-bin/rawMAIN.pl?caCCHB)

#### <span id="page-4-0"></span>choose\_b 5

# References

Reich, B. J. and Shaby, B. A. (2016). 'Time series of Extremes', in Dey, D. K. and Yan, J. (eds.) Extreme Value Modeling and Risk Analysis. New York: Chapman and Hall/CRC, pp. 131-151.

<span id="page-4-1"></span>choose\_b *Block length diagnostic for the semiparametric maxima estimator*

# Description

Creates data for a plot to aid the choice of the block length b to supply to [spm](#page-42-1). The general idea is to select the smallest value of b above which estimates of the extremal index  $\theta$  appear to be constant with respect to b, taking into account sampling variability. plot. choose\_b creates the plot.

#### Usage

```
choose_b(
  data,
 b,
 bias_adjust = c("BB3", "BB1", "N", "none"),
 constrain = TRUE,
  varN = TRUE,level = 0.95,interval_type = c("norm", "lik"),
  conf\_scale = c("theta", "log"),
  type = c("vertical", "cholesky", "spectral", "none")
)
```
# Arguments

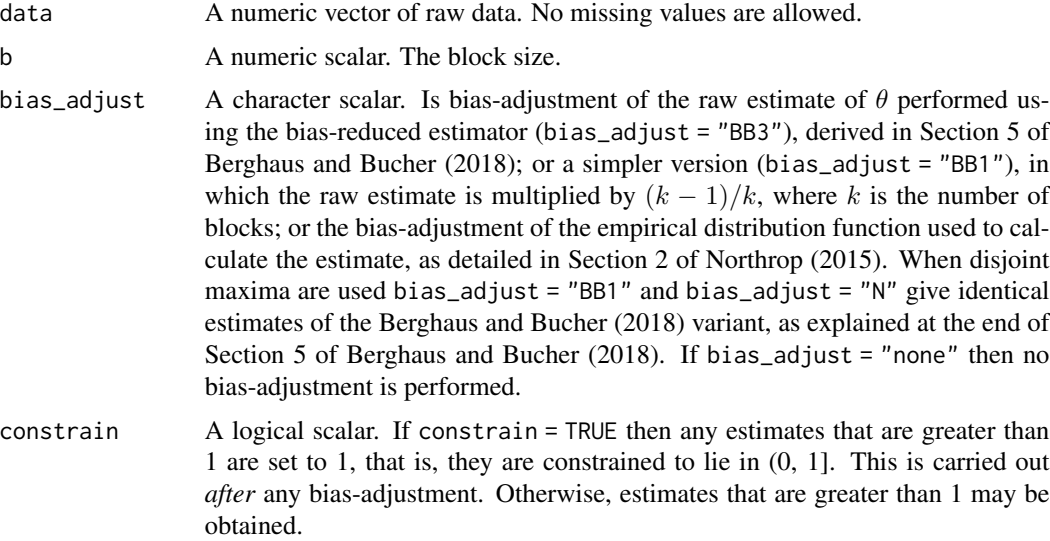

<span id="page-5-0"></span>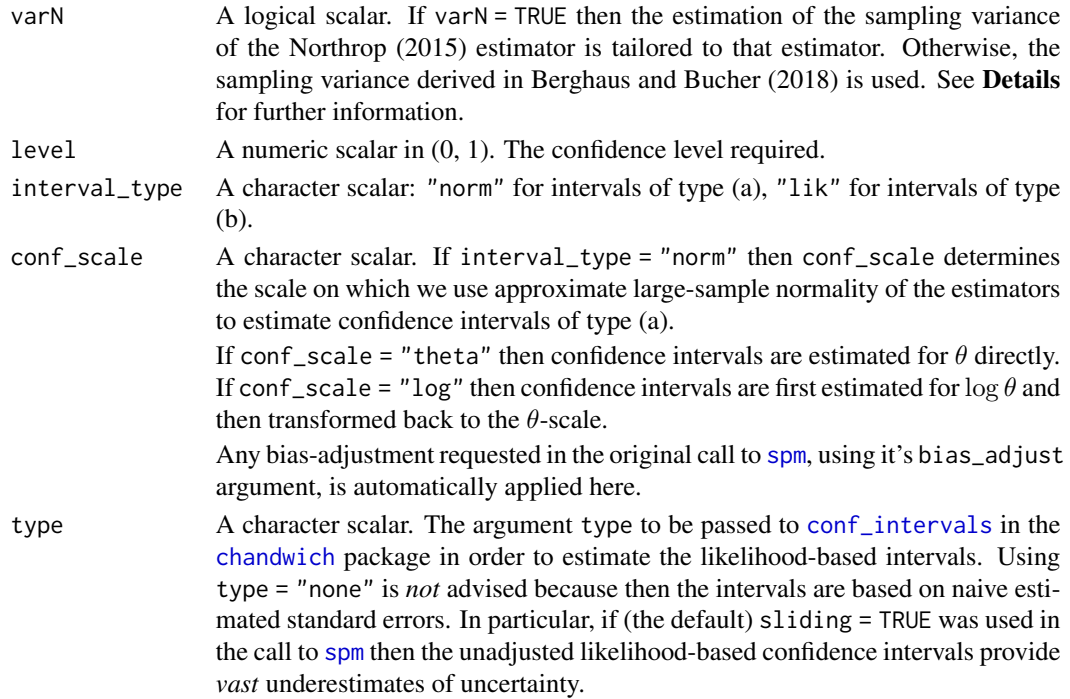

# Details

For each block size in b the extremal index  $\theta$  is estimated using [spm](#page-42-1). The estimates of  $\theta$  approximate conf% confidence intervals for  $\theta$  are stored for plotting (by [plot.choose\\_b](#page-36-1)) to produce a simple graphical diagnostic to inform the choice of block size. This plot is used to choose a block size above which the underlying value of  $\theta$  may be approximately constant. This is akin to a threshold stability plot: see Chapter 4 of Coles (2001), for example.

The nature of the calculation of the sampling variances of the estimates of  $\theta$  (see [spm](#page-42-1) for details) means that choose\_b may be a little slow to run if b contains many values, particularly if some of them are small.

For very small block sizes it may not be possible to estimate the confidence intervals. See Details in [spm](#page-42-1). For any such block sizes the intervals will be missing from the plot.

# Value

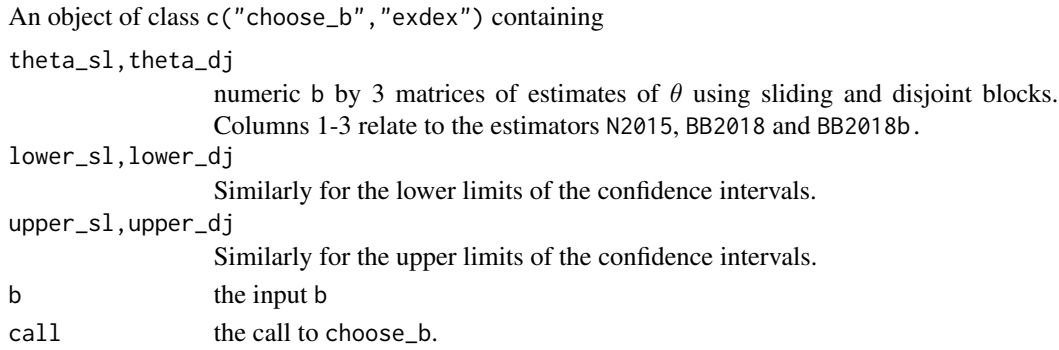

#### <span id="page-6-0"></span>choose\_ud 7

#### References

Coles, S. G. (2001) *An Introduction to Statistical Modeling of Extreme Values*, Springer-Verlag, London. doi: [10.1007/9781447136750\\_3](https://doi.org/10.1007/978-1-4471-3675-0_3)

Northrop, P. J. (2015) An efficient semiparametric maxima estimator of the extremal index. *Extremes* 18(4), 585-603. doi: [10.1007/s1068701502215](https://doi.org/10.1007/s10687-015-0221-5)

Berghaus, B., Bucher, A. (2018) Weak convergence of a pseudo maximum likelihood estimator for the extremal index. *Ann. Statist.* 46(5), 2307-2335. doi: [10.1214/17AOS1621](https://doi.org/10.1214/17-AOS1621)

# See Also

[plot.choose\\_b](#page-36-1) to produce the block length diagnostic plot.

# Examples

```
# Newlyn seas surges
# Plot like the top left of Northrop (2015)
# Remove the last 14 values because 2880 has lots of factors
b_vals <- c(2,3,4,5,6,8,9,10,12,15,16,18,20,24,30,32,36,40,45,48,54,60)
res <- choose_b(newlyn[1:2880], b_vals)
# Some b are too small for the sampling variance of the sliding blocks
# estimator to be estimated
plot(res)
plot(res, estimator = "BB2018")
plot(res, maxima = "disjoint")
# S&P 500 index: similar to Berghaus and Bucher (2018), Fig 4 top left
b_vals <- c(10, seq(from = 25, to = 350, by = 25), 357)
res500 <- choose_b(sp500, b_vals)
plot(res500, ylim = c(0, 1))plot(res500, estimator = "BB2018", ylim = c(0, 1))
```
<span id="page-6-1"></span>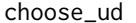

Threshold *u* and runs parameter *D* diagnostic for the *D*-gaps estima*tor*

# **Description**

Creates data for a plot to aid the choice of the threshold and run parameter  $D$  for the  $D$ -gaps estimator (see [dgaps](#page-10-1)). [plot.choose\\_ud](#page-37-1) creates the plot.

#### Usage

```
choose\_ud(data, u, D = 1, inc\_cens = TRUE)
```
# <span id="page-7-0"></span>Arguments

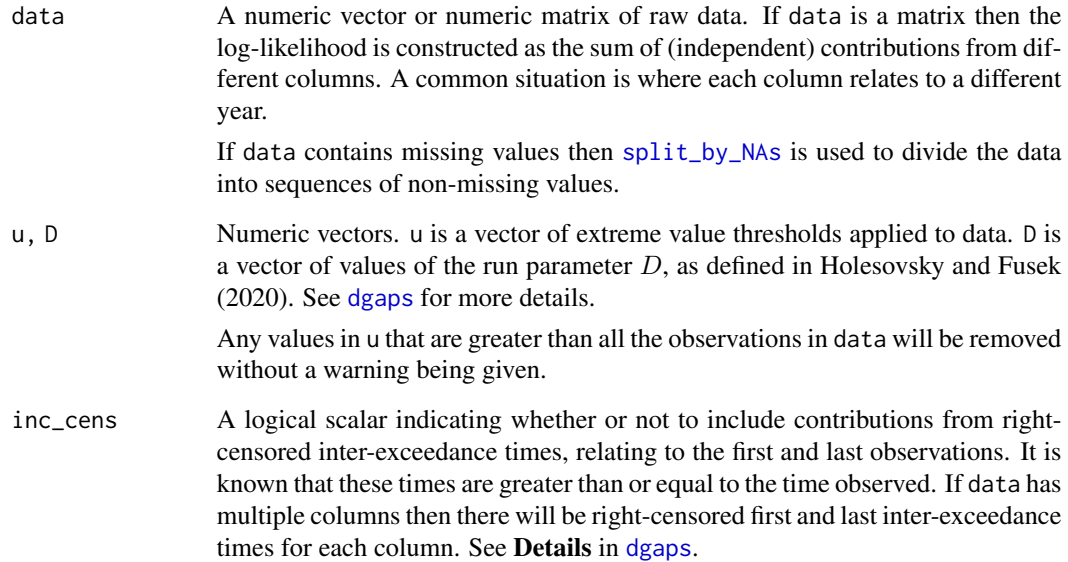

# Details

For each combination of threshold in u and D in D the functions [dgaps](#page-10-1) and [dgaps\\_imt](#page-15-1) are called in order to estimate  $\theta$  and to perform the information matrix test of Holesovsky and Fusek (2020).

#### Value

An object (a list) of class c("choose\_ud","exdex") containing

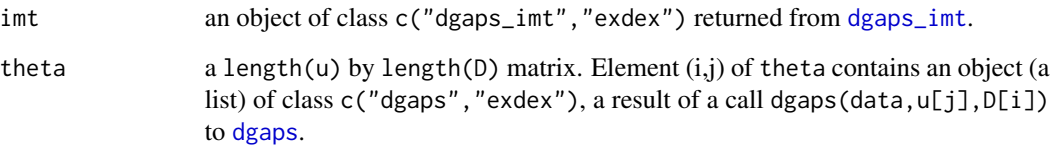

# References

Holesovsky, J. and Fusek, M. Estimation of the extremal index using censored distributions. Extremes 23, 197-213 (2020). doi: [10.1007/s10687020003743](https://doi.org/10.1007/s10687-020-00374-3)

# See Also

[dgaps](#page-10-1) for maximum likelihood estimation of the extremal index  $\theta$  using the D-gaps model.

[dgaps\\_imt](#page-15-1) for the information matrix test under the D-gaps model

[plot.choose\\_ud](#page-37-1) to produce the diagnostic plot.

#### <span id="page-8-0"></span>choose\_uk 9

#### Examples

### S&P 500 index

```
# Multiple thresholds and left-censoring parameters
u \leq - quantile(sp500, probs = seq(0.2, 0.9, by = 0.1))
imt_theta \leq choose_ud(sp500, u = u, D = 1:5)
plot(imt_theta)
plot(imt_theta, uprob = TRUE)
plot(int_{\text{theta}}, y = "theta")# One left-censoring parameter D, many thresholds u
u \leq quantile(sp500, probs = seq(0.2, 0.9, by = 0.1))
int_{th} theta <- choose_ud(sp500, u = u, D = 1)
plot(imt_theta)
plot(int_{\text{theta}}, y = "theta")# One threshold u, many left-censoring parameters D
u \leq - quantile(sp500, probs = 0.9)
int_{th} theta \le choose_ud(sp500, u = u, D = 1:5)
plot(imt_theta)
plot(imt_theta, y = "theta")
### Newlyn sea surges
u \leq quantile(newlyn, probs = seq(0.1, 0.9, by = 0.1))
int_{th} theta <- choose_ud(newlyn, u = u, D = 1:5)
plot(imt_theta, uprob = TRUE)
### Cheeseboro wind gusts (a matrix containing some NAs)
probs \leq c(seq(0.5, 0.95, by = 0.05), 0.99)
u <- quantile(cheeseboro, probs = probs, na.rm = TRUE)
imt_theta <- choose_ud(cheeseboro, u, D = 1:6)
plot(imt_theta, uprob = FALSE, lwd = 2)
### Uccle July temperatures
probs \leq c(seq(0.7, 0.95, by = 0.05), 0.99)
u <- quantile(uccle720m, probs = probs, na.rm = TRUE)
imt_theta <- choose_ud(uccle720m, u, D = 1:5)
plot(imt_theta, uprob = TRUE, lwd = 2)
```
<span id="page-8-1"></span>choose\_uk *Threshold* u *and runs parameter* K *diagnostic for the* K*-gaps estimator*

#### **Description**

Creates data for a plot to aid the choice of the threshold and run parameter  $K$  for the  $K$ -gaps estimator (see [kgaps](#page-25-1)). [plot.choose\\_uk](#page-39-1) creates the plot.

#### <span id="page-9-0"></span>Usage

 $choose_uk$  (data,  $u, k = 1$ ,  $inc_cens = TRUE$ )

#### Arguments

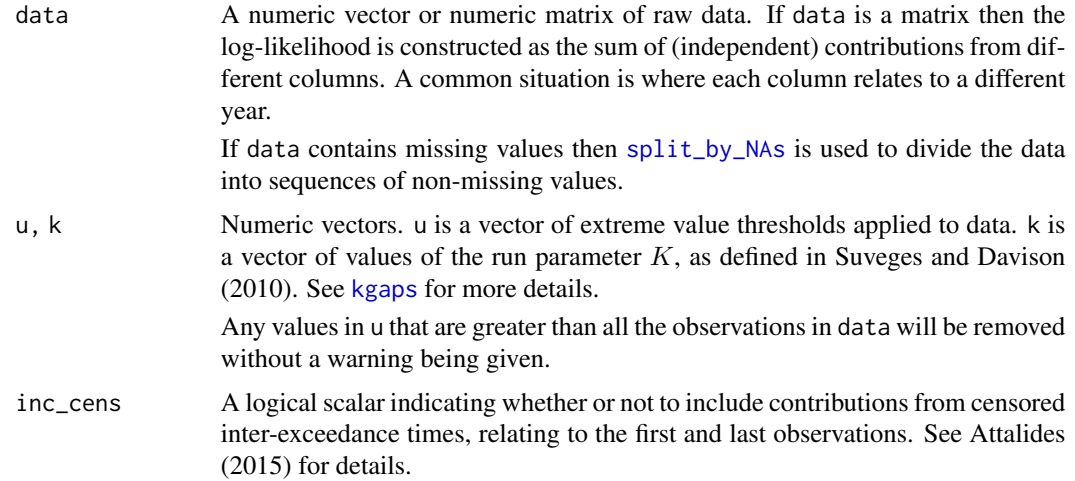

# Details

For each combination of threshold in u and  $K$  in k the functions [kgaps](#page-25-1) and [kgaps\\_imt](#page-29-1) are called in order to estimate  $\theta$  and to perform the information matrix test of Suveges and Davison (2010).

#### Value

An object (a list) of class c("choose\_uk","exdex") containing

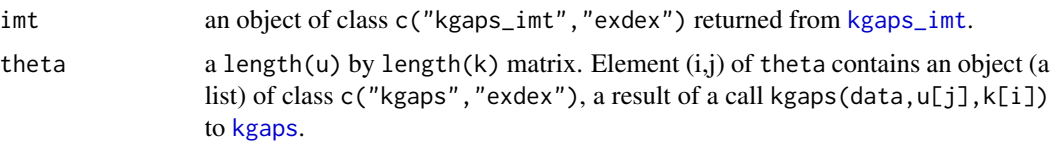

# References

Suveges, M. and Davison, A. C. (2010) Model misspecification in peaks over threshold analysis, *Annals of Applied Statistics*, 4(1), 203-221. doi: [10.1214/09AOAS292](https://doi.org/10.1214/09-AOAS292)

Attalides, N. (2015) Threshold-based extreme value modelling, PhD thesis, University College London. [https://discovery.ucl.ac.uk/1471121/1/Nicolas\\_Attalides\\_Thesis.pdf](https://discovery.ucl.ac.uk/1471121/1/Nicolas_Attalides_Thesis.pdf)

## See Also

[kgaps](#page-25-1) for maximum likelihood estimation of the extremal index  $\theta$  using the K-gaps model.

[kgaps\\_imt](#page-29-1) for the information matrix test under the  $K$ -gaps model

[plot.choose\\_uk](#page-39-1) to produce the diagnostic plot.

#### <span id="page-10-0"></span>dg*aps* the contract of the contract of the contract of the contract of the contract of the contract of the contract of the contract of the contract of the contract of the contract of the contract of the contract of the co

# Examples

### S&P 500 index

```
# Multiple thresholds and run parameters
u \leq - quantile(sp500, probs = seq(0.1, 0.9, by = 0.1))
int_{th} theta \leq choose_uk(sp500, u = u, k = 1:5)
plot(imt_theta)
plot(imt_theta, uprob = TRUE)
plot(int_{\text{theta}}, y = "theta")# One run parameter K, many thresholds u
u \leq quantile(sp500, probs = seq(0.1, 0.9, by = 0.1))
int_{th} theta \leq choose_uk(sp500, u = u, k = 1)
plot(imt_theta)
plot(int_{\text{theta}}, y = "theta")# One threshold u, many run parameters K
u \leq - quantile(sp500, probs = 0.9)
int_{th} theta \leq choose_uk(sp500, u = u, k = 1:5)
plot(imt_theta)
plot(imt_theta, y = "theta")
### Newlyn sea surges
u \leq quantile(newlyn, probs = seq(0.1, 0.9, by = 0.1))
int_{th} theta <- choose_uk(newlyn, u = u, k = 1:5)
plot(imt_theta, uprob = TRUE)
### Cheeseboro wind gusts (a matrix containing some NAs)
probs \leq c(seq(0.5, 0.95, by = 0.05), 0.99)
u <- quantile(cheeseboro, probs = probs, na.rm = TRUE)
imt_theta <- choose_uk(cheeseboro, u, k = 1:6)
plot(imt_theta, uprob = FALSE, lwd = 2)
### Uccle July temperatures
probs \leq c(seq(0.7, 0.95, by = 0.05), 0.99)
u <- quantile(uccle720m, probs = probs, na.rm = TRUE)
imt_theta <- choose_uk(uccle720m, u, k = 1:5)
plot(imt_theta, uprob = TRUE, lwd = 2)
```
<span id="page-10-1"></span>

dgaps *Maximum likelihood estimation using left-censored inter-exceedances times*

# Description

Calculates maximum likelihood estimates of the extremal index  $\theta$  based on a model for threshold inter-exceedances times of Holesovsky and Fusek (2020). We refer to this as the D-gaps model,

<span id="page-11-0"></span>because it uses a tuning parameter  $D$ , whereas the related  $K$ -gaps model of Suveges and Davison  $(2010)$  has a tuning parameter K.

#### Usage

```
dgaps(data, u, D = 1, inc_cens = TRUE)
```
#### Arguments

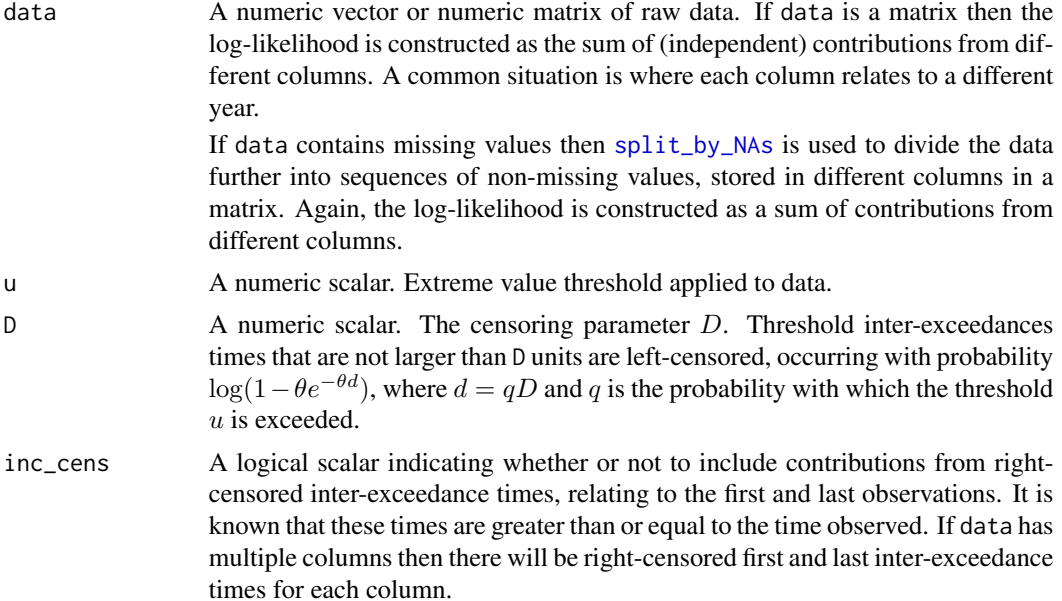

# Details

If inc\_cens = FALSE then the maximum likelihood estimate of the extremal index  $\theta$  under the Dgaps model of Holesovsky and Fusek (2020) is calculated. Under this model inter-exceedance times that are less than or equal to  $D$  are left-censored, as a strategy to mitigate model mis-specification resulting from the fact that inter-exceedance times that are equal to 0 are expected under the model but only positive inter-exceedance times can be observed in practice.

If inc\_cens = TRUE then information from the right-censored first and last inter-exceedance times are also included in the likelihood to be maximized. For an explanation of the idea see Attalides (2015). The form of the log-likelihood is given in the **Details** section of [dgaps\\_stat](#page-19-1).

It is possible that the estimate of  $\theta$  is equal to 1, and also possible that it is equal to 0. [dgaps\\_stat](#page-19-1) explains the respective properties of the data that cause these events to occur.

# Value

An object (a list) of class c("dgaps","exdex") containing

theta The maximum likelihood estimate (MLE) of  $\theta$ . se The estimated standard error of the MLE, calculated using an algebraic expression for the observed information. If the estimate of  $\theta$  is 0 then se is NA.

#### <span id="page-12-0"></span> $d$ gaps  $\qquad \qquad$  13

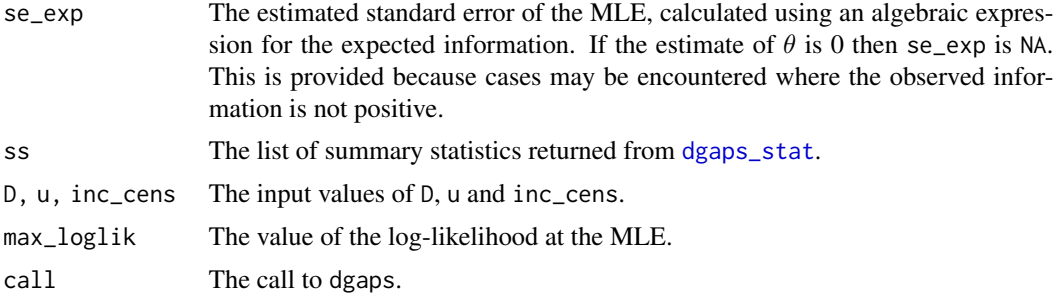

#### References

Holesovsky, J. and Fusek, M. Estimation of the extremal index using censored distributions. Extremes 23, 197-213 (2020). doi: [10.1007/s10687020003743](https://doi.org/10.1007/s10687-020-00374-3)

Suveges, M. and Davison, A. C. (2010) Model misspecification in peaks over threshold analysis, *Annals of Applied Statistics*, 4(1), 203-221. doi: [10.1214/09AOAS292](https://doi.org/10.1214/09-AOAS292)

#### See Also

[dgaps\\_confint](#page-13-1) to estimate confidence intervals for  $\theta$ .

[dgaps\\_methods](#page-18-1) for S3 methods for "dgaps" objects.

[dgaps\\_imt](#page-15-1) for the information matrix test, which may be used to inform the choice of the pair (u,D).

[choose\\_ud](#page-6-1) for a diagnostic plot based on [dgaps\\_imt](#page-15-1).

[dgaps\\_stat](#page-19-1) for the calculation of sufficient statistics for the D-gaps model.

# Examples

```
### S&P 500 index
```

```
u \leq - quantile(sp500, probs = 0.60)
theta \leq dgaps(sp500, u = u, D = 1)
theta
summary(theta)
coef(theta)
nobs(theta)
vcov(theta)
logLik(theta)
### Newlyn sea surges
```

```
u \leq quantile(newlyn, probs = 0.60)
theta \leq dgaps(newlyn, u = u, D = 2)
theta
summary(theta)
```
### Uccle July temperatures

# Using vector input, which merges data from different years

```
u < - quantile(uccle720$temp, probs = 0.9, na.rm = TRUE)
theta \leq dgaps(uccle720$temp, u = u, D = 2)
theta
# Using matrix input to separate data from different years
u <- quantile(uccle720m, probs = 0.9, na.rm = TRUE)
theta \leq dgaps(uccle720m, u = u, D = 2)
theta
```
<span id="page-13-1"></span>dgaps\_confint *Confidence intervals for the extremal index* θ *for* "dgaps" *objects*

# <span id="page-13-2"></span>**Description**

confint method for objects of class c("dgaps", "exdex"). Computes confidence intervals for  $\theta$ based on an object returned from [dgaps](#page-10-1). Two types of interval may be returned: (a) intervals based on approximate large-sample normality of the estimator of  $\theta$ , which are symmetric about the point estimate, and (b) likelihood-based intervals. The plot method plots the log-likelihood for  $\theta$ , with the required confidence interval indicated on the plot.

#### Usage

```
## S3 method for class 'dgaps'
confint(
  object,
 parm = "theta",
  level = 0.95,interval_type = c("both", "norm", "lik"),
  conf\_scale = c("theta", "log"),
  constrain = TRUE,
  se_type = c("observed", "expected"),
  ...
)
## S3 method for class 'confint_dgaps'
plot(x, \ldots)## S3 method for class 'confint_dgaps'
print(x, \ldots)
```
# Arguments

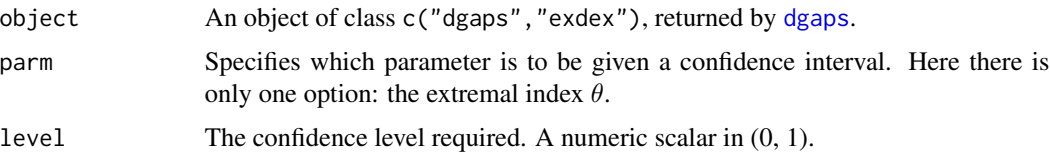

# <span id="page-14-0"></span>dgaps\_confint 15

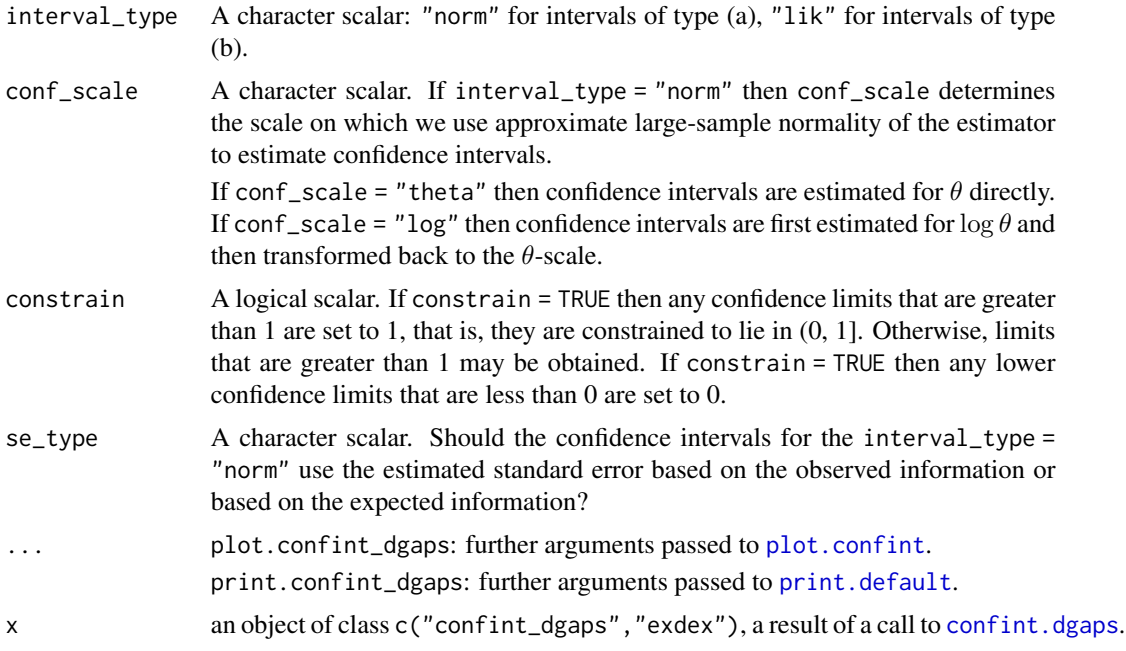

# Details

Two type of interval are calculated: (a) an interval based on the approximate large sample normality of the estimator of  $\theta$  (if conf\_scale = "theta") or of  $\log \theta$  (if conf\_scale = "log") and (b) a likelihood-based interval, based on the approximate large sample chi-squared, with 1 degree of freedom, distribution of the log-likelihood ratio statistic.

print.confint\_dgaps prints the matrix of confidence intervals for  $\theta$ .

# Value

A list of class c("confint\_dgaps", "exdex") containing the following components.

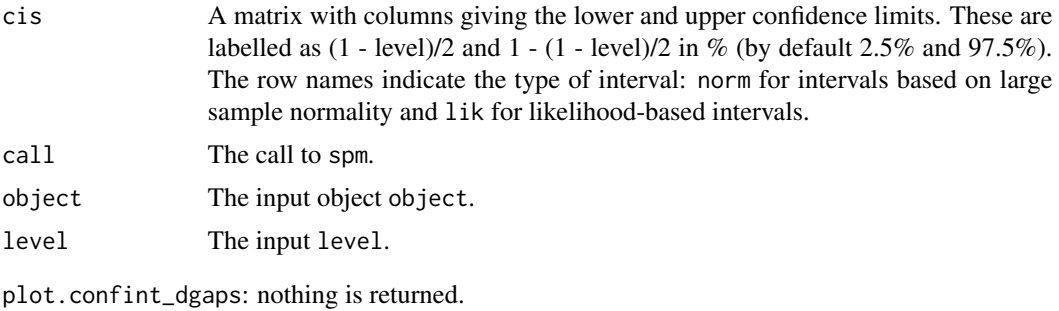

print.confint\_dgaps: the argument x, invisibly.

# References

Holesovsky, J. and Fusek, M. Estimation of the extremal index using censored distributions. Extremes 23, 197-213 (2020). doi: [10.1007/s10687020003743](https://doi.org/10.1007/s10687-020-00374-3)

# See Also

[dgaps](#page-10-1) for estimation of the extremal index  $\theta$  using a semiparametric maxima method.

#### Examples

```
u <- quantile(newlyn, probs = 0.90)
theta <- dgaps(newlyn, u)
cis <- confint(theta)
cis
plot(cis)
```
<span id="page-15-1"></span>dgaps\_imt *Information matrix test under the* D*-gaps model*

#### Description

Performs an information matrix test (IMT) to diagnose misspecification of the D-gaps model of Holesovsky and Fusek (2020).

# Usage

 $dgaps\_imt(data, u, D = 1, inc\_cens = TRUE)$ 

# Arguments

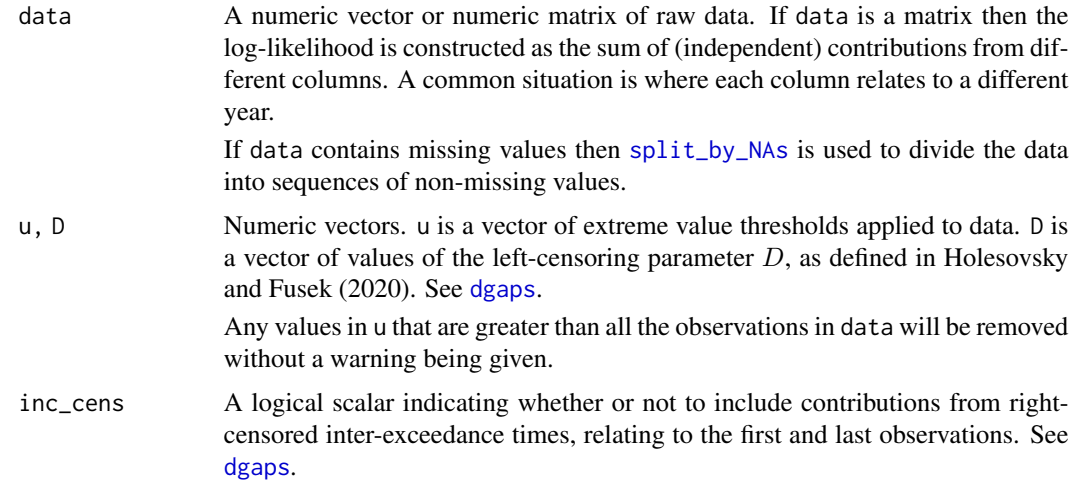

# Details

The general approach follows Suveges and Davison (2010). The D-gaps IMT is performed a over grid of all combinations of threshold and  $D$  in the vectors u and D. If the estimate of  $\theta$  is 0 then the IMT statistic, and its associated p-value is NA.

<span id="page-15-0"></span>

# dgaps\_imt 17

# Value

An object (a list) of class c("dgaps\_imt","exdex") containing

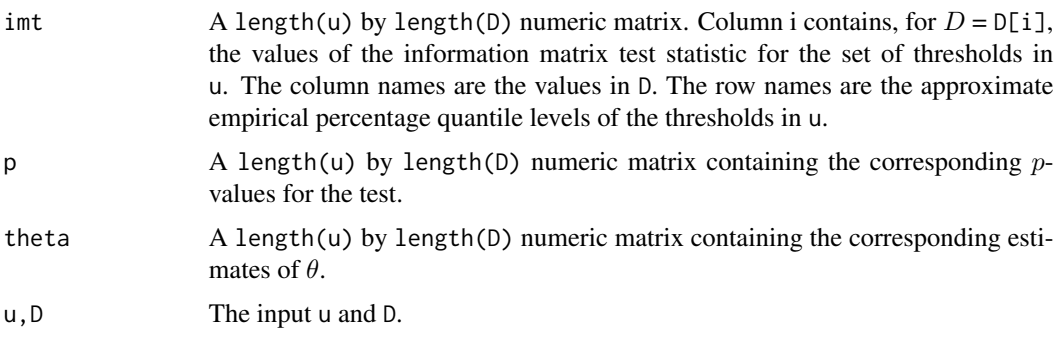

# References

Holesovsky, J. and Fusek, M. Estimation of the extremal index using censored distributions. Extremes 23, 197-213 (2020). doi: [10.1007/s10687020003743](https://doi.org/10.1007/s10687-020-00374-3)

Suveges, M. and Davison, A. C. (2010) Model misspecification in peaks over threshold analysis, *Annals of Applied Statistics*, 4(1), 203-221. doi: [10.1214/09AOAS292](https://doi.org/10.1214/09-AOAS292)

#### See Also

[dgaps](#page-10-1) for maximum likelihood estimation of the extremal index  $\theta$  using the D-gaps model.

#### Examples

```
### Newlyn sea surges
u \leq quantile(newlyn, probs = seq(0.1, 0.9, by = 0.1))
int < - dgaps_imt(newlyn, u = u, D = 1:5)
### S&P 500 index
u \leq - quantile(sp500, probs = seq(0.1, 0.9, by = 0.1))
imt \leq dgaps_imt(sp500, u = u, D = 1:5)
### Cheeseboro wind gusts (a matrix containing some NAs)
probs \leq c(seq(0.5, 0.98, by = 0.025), 0.99)
u \leq quantile(cheeseboro, probs = probs, na.rm = TRUE)
imt \leq dgaps_imt(cheeseboro, u = u, D = 1:5)
### Uccle July temperatures
probs \leq c(seq(0.7, 0.98, by = 0.025), 0.99)
u <- quantile(uccle720m, probs = probs, na.rm = TRUE)
```
<span id="page-17-0"></span>

# Description

Calculates the components required to calculate the value of the information matrix test under the D-gaps model, using vector data input. Called by [dgaps\\_imt](#page-15-1).

#### Usage

dgaps\_imt\_stat(data, theta, u, D = 1, inc\_cens = TRUE)

# Arguments

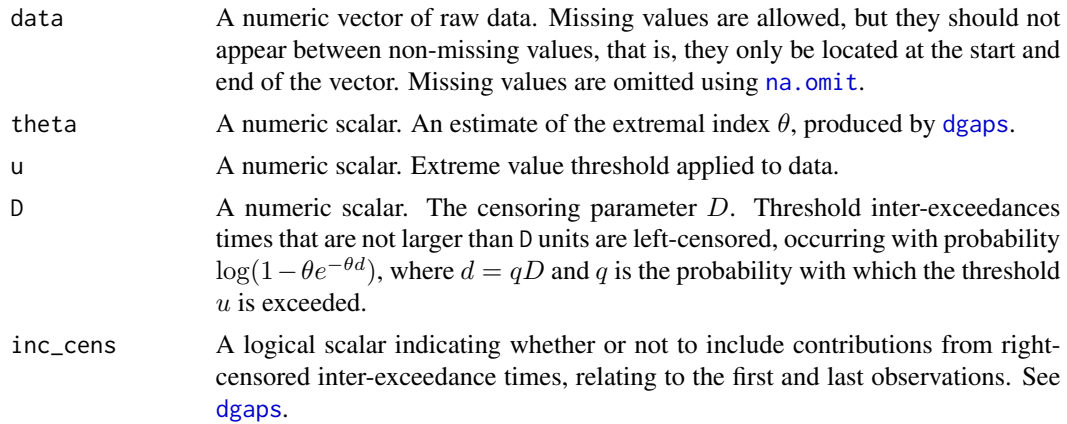

# Value

A list relating the quantities given on pages 18-19 of Suveges and Davison (2010). All but the last component are vectors giving the contribution to the quantity from each D-gap, evaluated at the input value theta of  $\theta$ .

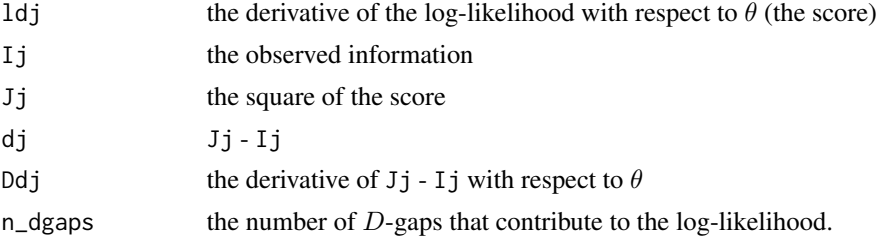

#### References

Holesovsky, J. and Fusek, M. Estimation of the extremal index using censored distributions. Extremes 23, 197-213 (2020). doi: [10.1007/s10687020003743](https://doi.org/10.1007/s10687-020-00374-3)

<span id="page-18-1"></span><span id="page-18-0"></span>

# <span id="page-18-2"></span>Description

Methods for objects of class c("dgaps","exdex") returned from [dgaps](#page-10-1).

# Usage

```
## S3 method for class 'dgaps'
coef(object, ...)
## S3 method for class 'dgaps'
vcov(object, type = c("observed", "expected"), ...)
## S3 method for class 'dgaps'
nobs(object, ...)
## S3 method for class 'dgaps'
logLik(object, ...)
## S3 method for class 'dgaps'
print(x, digits = max(3L, getOption("digits") - 3L), \dots)
## S3 method for class 'dgaps'
summary(
 object,
 se_type = c("observed", "expected"),
 digits = max(3, getOption("digits") - 3L),...
)
## S3 method for class 'summary.dgaps'
```
# $print(x, \ldots)$

# Arguments

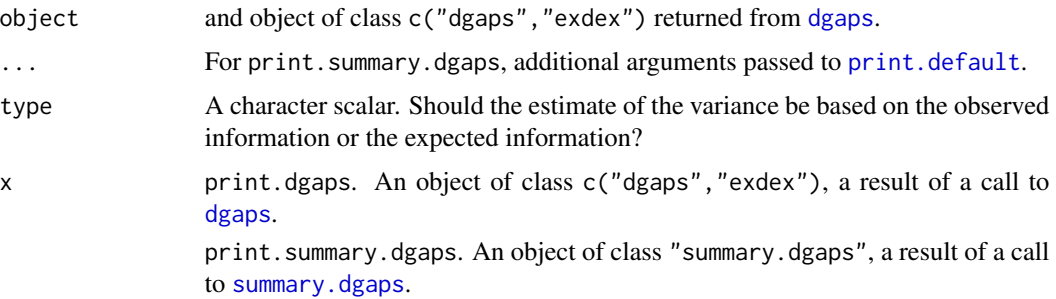

<span id="page-19-0"></span>20 dgaps\_stat

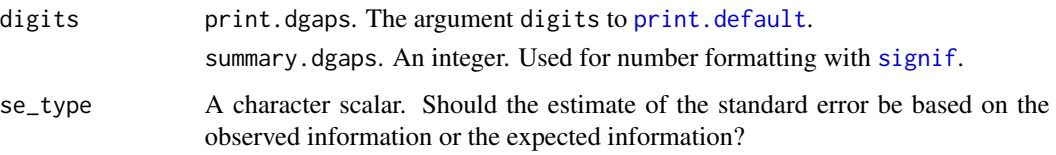

# Value

coef.dgaps. A numeric scalar: the estimate of the extremal index  $\theta$ .

vcov. dgaps. A  $1 \times 1$  numeric matrix containing the estimated variance of the estimator.

nobs.dgaps. A numeric scalar: the number of inter-exceedance times used in the fit. If x\$inc\_cens = TRUE then this includes up to 2 censored observations.

logLik.dgaps. An object of class "logLik": a numeric scalar with value equal to the maximised log-likelihood. The returned object also has attributes nobs, the numbers of  $K$ -gaps that contribute to the log-likelihood and "df", which is equal to the number of total number of parameters estimated (1).

print.dgaps. The argument x, invisibly.

summary.dgaps. Returns a list containing the list element object\$call and a numeric matrix summary giving the estimate of the extremal index  $\theta$  and the estimated standard error (Std. Error).

print.summary.dgaps. The argument x, invisibly.

# Examples

See the examples in [dgaps](#page-10-1).

# See Also

[dgaps](#page-10-1) for maximum likelihood estimation of the extremal index  $\theta$  using the K-gaps model. [confint.dgaps](#page-13-2) for confidence intervals for  $\theta$ .

<span id="page-19-1"></span>dgaps\_stat *Sufficient statistics for the left-censored inter-exceedances time model*

#### Description

Calculates sufficient statistics for the the left-censored inter-exceedances time D-gaps model for the extremal index  $\theta$ .

#### Usage

```
dgaps_stat(data, u, q_u, D = 1, inc_cens = TRUE)
```
# dgaps\_stat 21

#### Arguments

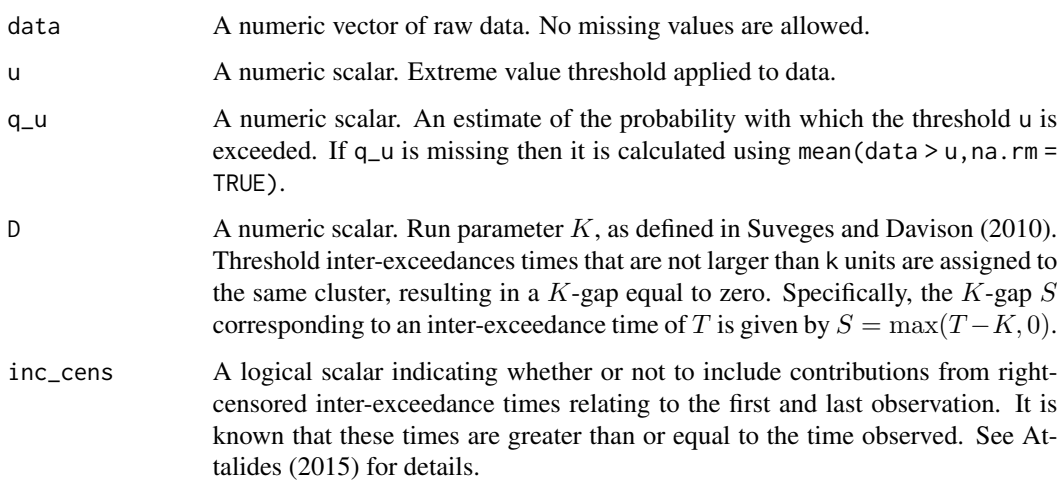

#### Details

The sample inter-exceedance times are  $T_0, T_1, ..., T_{N-1}, T_N$ , where  $T_1, ..., T_{N-1}$  are uncensored and  $T_0$  and  $T_N$  are right-censored. Under the assumption that the inter-exceedance times are independent, the log-likelihood of the  $D$ -gaps model is given by

$$
l(\theta;T_0,\ldots,T_N)=N_0\log(1-\theta e^{-\theta d})+2N_1\log\theta-\theta q(I_0T_0+\cdots+I_NT_N),
$$

where

- $\bullet$  q is the threshold exceedance probability, estimated by the proportion of threshold exceedances,
- $\bullet$   $d = qD$ ,
- $I_j = 1$  if  $T_j > D$  and  $I_j = 0$  otherwise,
- $N_0$  is the number of sample inter-exceedance times that are left-censored, that is, are less than or equal to D,
- (apart from an adjustment for the contributions of  $T_0$  and  $T_N$ )  $N_1$  is the number of interexceedance times that are uncensored, that is, are greater than D,
- specifically, if inc\_cens = TRUE then  $N_1$  is equal to the number of  $T_1, ..., T_{N-1}$  that are uncensored plus  $(I_0 + I_N)/2$ .

The differing treatment of uncensored and censored  $K$ -gaps reflects differing contributions to the likelihood. Right-censored inter-exceedance times whose observed values are less than or equal to  $D$  add no information to the likelihood because we do not know to which part of the likelihood they should contribute.

If  $N_1 = 0$  then we are in the degenerate case where there is one cluster (all inter-exceedance times are left-censored) and the likelihood is maximized at  $\theta = 0$ .

If  $N_0 = 0$  then all exceedances occur singly (no inter-exceedance times are left-censored) and the likelihood is maximized at  $\theta = 1$ .

# <span id="page-21-0"></span>Value

A list containing the sufficient statistics, with components

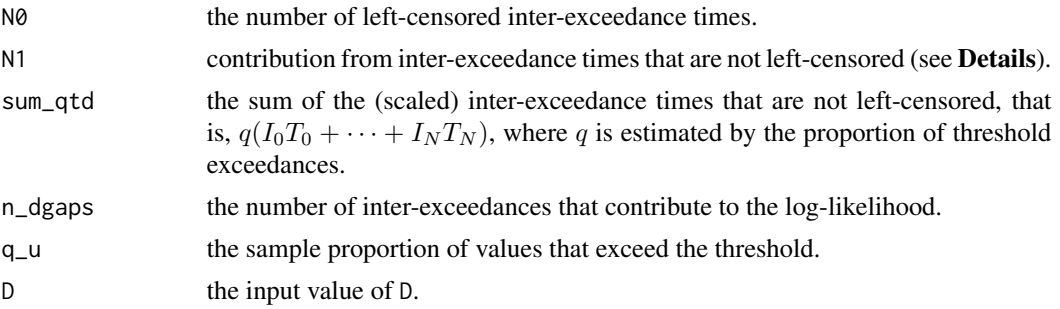

# References

Holesovsky, J. and Fusek, M. Estimation of the extremal index using censored distributions. Extremes 23, 197-213 (2020). doi: [10.1007/s10687020003743](https://doi.org/10.1007/s10687-020-00374-3)

Attalides, N. (2015) Threshold-based extreme value modelling, PhD thesis, University College London. [https://discovery.ucl.ac.uk/1471121/1/Nicolas\\_Attalides\\_Thesis.pdf](https://discovery.ucl.ac.uk/1471121/1/Nicolas_Attalides_Thesis.pdf)

# See Also

[dgaps](#page-10-1) for maximum likelihood estimation of the extremal index  $\theta$  using the D-gaps model.

#### Examples

u <- quantile(newlyn, probs = 0.90) dgaps\_stat(newlyn,  $u = u$ ,  $D = 1$ )

exdex *exdex: Estimation of the Extremal Index*

# **Description**

The extremal index  $\theta$  is a measure of the degree of local dependence in the extremes of a stationary process. The *exdex* package performs frequentist inference about  $\theta$  using the methodologies proposed in Northrop (2015), Berghaus and Bucher (2018), Suveges (2007), Suveges and Davison (2010) and Holesovsky and Fusek (2020).

# Details

Functions to implement four estimators of the extremal index are provided, namely

- [spm](#page-42-1): semiparametric maxima estimator, using block maxima: (Northrop, 2015; Berghaus and Bucher, 2018)
- [kgaps](#page-25-1): K-gaps estimator, using threshold inter-exceedance times (Suveges and Davison, 2010)
- <span id="page-22-0"></span>• [dgaps](#page-10-1): D-gaps estimator, using threshold inter-exceedance times (Holesovsky and Fusek, 2020))
- [iwls](#page-22-1): iterated weighted least squares estimator, using threshold inter-exceedance times: (Suveges, 2007)

The functions [choose\\_b](#page-4-1), [choose\\_uk](#page-8-1) and [choose\\_ud](#page-6-1) provide graphical diagnostics for choosing the respective tuning parameters of the semiparametric maxima,  $K$ -gaps and  $D$ -gaps estimators.

For the  $K$ -gaps and  $D$ -gaps models the 'exdex' package allows missing values in the data, can accommodate independent subsets of data, such as monthly or seasonal time series from different years, and can incorporate information from censored inter-exceedance times.

See vignette("exdex-vignette",package = "exdex") for an overview of the package.

# References

Berghaus, B., Bucher, A. (2018) Weak convergence of a pseudo maximum likelihood estimator for the extremal index. *Ann. Statist.* 46(5), 2307-2335. doi: [10.1214/17AOS1621](https://doi.org/10.1214/17-AOS1621)

Holesovsky, J. and Fusek, M. Estimation of the extremal index using censored distributions. Extremes 23, 197-213 (2020). doi: [10.1007/s10687020003743](https://doi.org/10.1007/s10687-020-00374-3)

Northrop, P. J. (2015) An efficient semiparametric maxima estimator of the extremal index. *Extremes* 18(4), 585-603. doi: [10.1007/s1068701502215](https://doi.org/10.1007/s10687-015-0221-5)

Suveges, M. (2007) Likelihood estimation of the extremal index. *Extremes*, 10, 41-55. doi: [10.1007/](https://doi.org/10.1007/s10687-007-0034-2) [s1068700700342](https://doi.org/10.1007/s10687-007-0034-2)

Suveges, M. and Davison, A. C. (2010) Model misspecification in peaks over threshold analysis, *Annals of Applied Statistics*, 4(1), 203-221. doi: [10.1214/09AOAS292](https://doi.org/10.1214/09-AOAS292)

#### See Also

[spm](#page-42-1): semiparametric maxima estimator.

[kgaps](#page-25-1):  $K$ -gaps estimator.

[dgaps](#page-10-1): D-gaps estimator.

[iwls](#page-22-1): iterated weighted least squares estimator.

[choose\\_b](#page-4-1), [choose\\_ud](#page-6-1) and [choose\\_ud](#page-6-1) for choosing tuning parameters.

[newlyn](#page-35-1), [sp500](#page-41-2) and [cheeseboro](#page-3-1) for example datasets.

<span id="page-22-1"></span>iwls *Iterated weighted least squares estimation of the extremal index*

#### **Description**

Estimates the extremal index  $\theta$  using the iterated weighted least squares method of Suveges (2007). At the moment no estimates of uncertainty are provided.

#### Usage

 $iwls(data, u, maxit = 100)$ 

#### Arguments

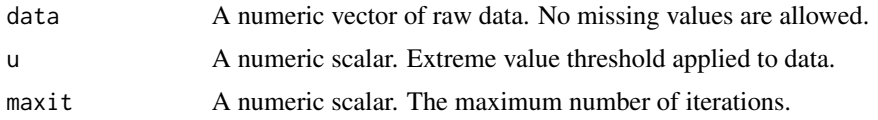

# Details

The iterated weighted least squares algorithm on page 46 of Suveges (2007) is used to estimate the value of the extremal index. This approach uses the time *gaps* between successive exceedances in the data data of the threshold u. The *i*th gap is defined as  $T_i - 1$ , where  $T_i$  is the difference in the occurrence time of exceedance i and exceedance  $i + 1$ . Therefore, threshold exceedances at adjacent time points produce a gap of zero.

The model underlying this approach is an exponential-point mas mixture for *scaled gaps*, that is, gaps multiplied by the proportion of values in data that exceed u. Under this model scaled gaps are zero ('within-cluster' inter-exceedance times) with probability  $1 - \theta$  and otherwise ('betweencluster' inter-exceedance times) follow an exponential distribution with mean  $1/\theta$ . The estimation method is based on fitting the 'broken stick' model of Ferro (2003) to an exponential quantilequantile plot of all of the scaled gaps. Specifically, the broken stick is a horizontal line and a line with gradient  $1/\theta$  which intersect at  $(-\log \theta, 0)$ . The algorithm on page 46 of Suveges (2007) uses a weighted least squares minimization applied to the exponential part of this model to seek a compromise between the role of  $\theta$  as the proportion of inter-exceedance times that are betweencluster and the reciprocal of the mean of an exponential distribution for these inter-exceedance times. The weights (see Ferro (2003)) are based on the variances of order statistics of a standard exponential sample: larger order statistics have larger sampling variabilities and therefore receive smaller weight than smaller order statistics.

Note that in step (1) of the algorithm on page 46 of Suveges there is a typo:  $N_c + 1$  should be N, where  $N$  is the number of threshold exceedances. Also, the gaps are scaled as detailed above, not by their mean.

#### Value

An object (a list) of class "iwls","exdex" containing

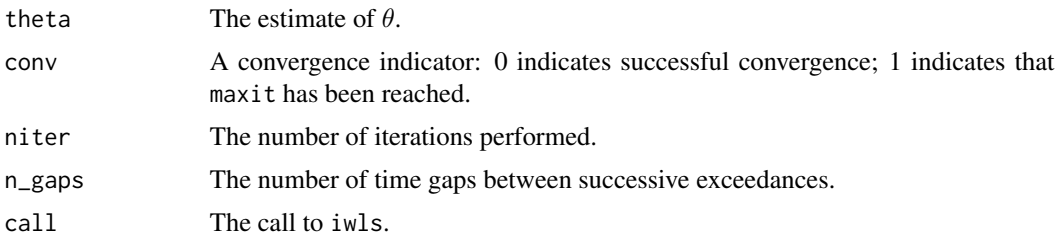

# References

Suveges, M. (2007) Likelihood estimation of the extremal index. *Extremes*, 10, 41-55. doi: [10.1007/](https://doi.org/10.1007/s10687-007-0034-2) [s1068700700342](https://doi.org/10.1007/s10687-007-0034-2)

Ferro, C.A.T. (2003) Statistical methods for clusters of extreme values. Ph.D. thesis, Lancaster University.

# <span id="page-24-0"></span>iwls\_methods 25

# See Also

[iwls\\_methods](#page-24-1) for S3 methods for "iwls" objects.

#### Examples

```
### S&P 500 index
```

```
u \leq - quantile(sp500, probs = 0.60)
theta <- iwls(sp500, u)
theta
coef(theta)
nobs(theta)
### Newlyn sea surges
u <- quantile(newlyn, probs = 0.90)
theta <- iwls(newlyn, u)
theta
```
<span id="page-24-1"></span>iwls\_methods *Methods for objects of class* "iwls"

# Description

Methods for objects of class c("iwls","exdex") returned from [iwls](#page-22-1).

#### Usage

```
## S3 method for class 'iwls'
coef(object, ...)
## S3 method for class 'iwls'
nobs(object, ...)
## S3 method for class 'iwls'
print(x, digits = max(3L, getOption("digits") - 3L), ...)
```
# Arguments

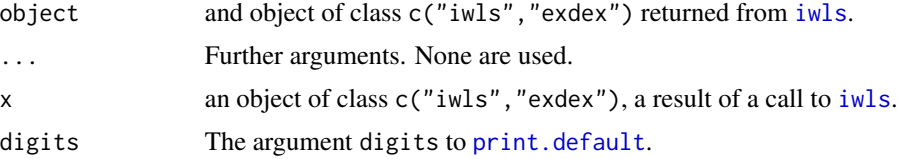

# Details

print. [iwls](#page-22-1) prints the original call to iwls and the estimate of the extremal index  $\theta$ .

# <span id="page-25-0"></span>Value

coef. iwls. A numeric scalar: the estimate of the extremal index  $\theta$ . nobs.iwls. A numeric scalar: the number of inter-exceedance times used in the fit.

print.iwls. The argument x, invisibly.

# Examples

See the examples in [iwls](#page-22-1).

# See Also

[iwls](#page-22-1) for maximum likelihood estimation of the extremal index  $\theta$  using the K-gaps model.

<span id="page-25-1"></span>kgaps *Maximum likelihood estimation for the* K*-gaps model*

# Description

Calculates maximum likelihood estimates of the extremal index  $\theta$  based on the K-gaps model for threshold inter-exceedances times of Suveges and Davison (2010).

## Usage

 $kgaps(data, u, k = 1, inc_cens = TRUE)$ 

# Arguments

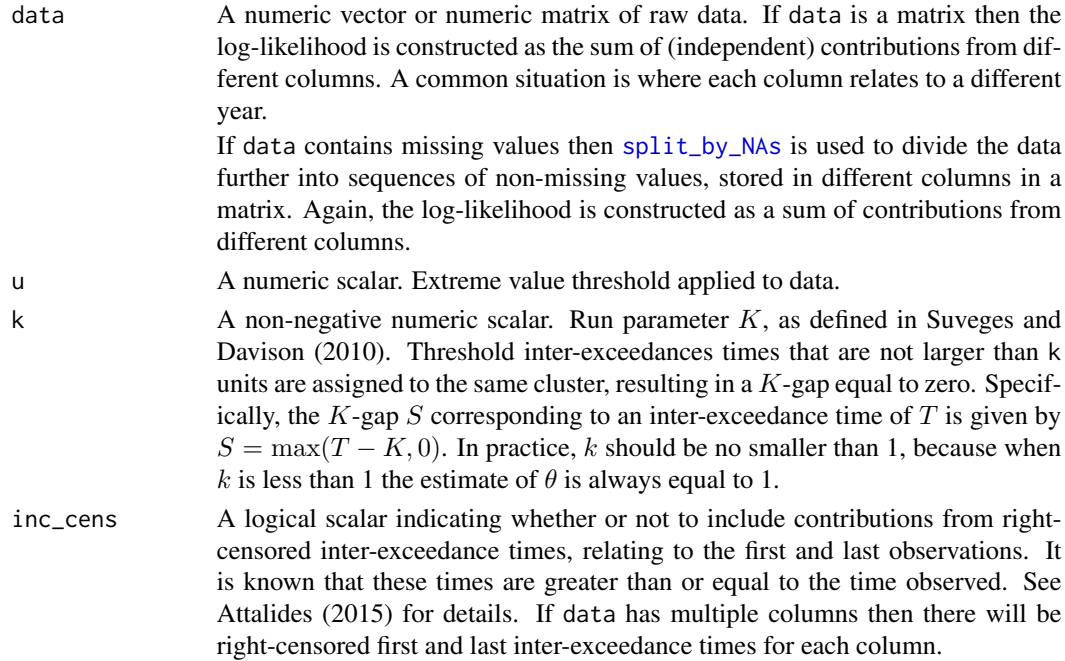

#### <span id="page-26-0"></span>kgaps 27

# Details

If inc\_cens = FALSE then the maximum likelihood estimate of the extremal index  $\theta$  under the Kgaps model of Suveges and Davison (2010) is calculated.

If inc\_cens = TRUE then information from right-censored first and last inter-exceedance times is also included in the likelihood to be maximized, following Attalides (2015). The form of the loglikelihood is given in the **Details** section of [kgaps\\_stat](#page-34-1).

It is possible that the estimate of  $\theta$  is equal to 1, and also possible that it is equal to 0. [kgaps\\_stat](#page-34-1) explains the respective properties of the data that cause these events to occur.

# Value

An object (a list) of class c("kgaps","exdex") containing

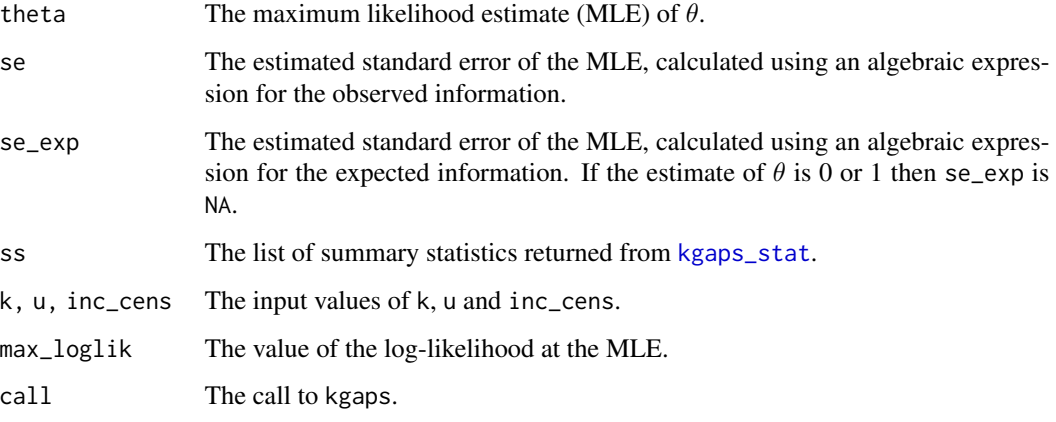

# References

Suveges, M. and Davison, A. C. (2010) Model misspecification in peaks over threshold analysis, *Annals of Applied Statistics*, 4(1), 203-221. doi: [10.1214/09AOAS292](https://doi.org/10.1214/09-AOAS292)

Attalides, N. (2015) Threshold-based extreme value modelling, PhD thesis, University College London. [https://discovery.ucl.ac.uk/1471121/1/Nicolas\\_Attalides\\_Thesis.pdf](https://discovery.ucl.ac.uk/1471121/1/Nicolas_Attalides_Thesis.pdf)

# See Also

[kgaps\\_confint](#page-27-1) to estimate confidence intervals for  $\theta$ .

[kgaps\\_methods](#page-32-1) for S3 methods for "kgaps" objects.

[kgaps\\_imt](#page-29-1) for the information matrix test, which may be used to inform the choice of the pair (u,k).

[choose\\_uk](#page-8-1) for a diagnostic plot based on [kgaps\\_imt](#page-29-1).

[kgaps\\_stat](#page-34-1) for the calculation of sufficient statistics for the  $K$ -gaps model.

[kgaps\\_post](#page-0-0) in the [revdbayes](#page-0-0) package for Bayesian inference about  $\theta$  using the K-gaps model.

# Examples

### S&P 500 index

```
u \leq - quantile(sp500, probs = 0.60)
theta <- kgaps(sp500, u)
theta
summary(theta)
coef(theta)
nobs(theta)
vcov(theta)
logLik(theta)
### Newlyn sea surges
u <- quantile(newlyn, probs = 0.60)
theta \leq kgaps(newlyn, u, k = 2)
theta
summary(theta)
### Cheeseboro wind gusts
theta \leq kgaps(cheeseboro, 45, k = 3)
theta
summary(theta)
```
<span id="page-27-1"></span>kgaps\_confint *Confidence intervals for the extremal index* θ *for* "kgaps" *objects*

#### <span id="page-27-2"></span>Description

confint method for objects of class  $c("kgaps", "exdex")$ . Computes confidence intervals for  $\theta$ based on an object returned from [kgaps](#page-25-1). Two types of interval may be returned: (a) intervals based on approximate large-sample normality of the estimator of  $\theta$ , which are symmetric about the point estimate, and (b) likelihood-based intervals. The plot method plots the log-likelihood for  $\theta$ , with the required confidence interval indicated on the plot.

# Usage

```
## S3 method for class 'kgaps'
confint(
  object,
 parm = "theta",
  level = 0.95.
  interval_type = c("both", "norm", "lik"),conf\_scale = c("theta", "log"),
  constrain = TRUE,
  se_type = c("observed", "expected"),
  ...
```
<span id="page-27-0"></span>

# <span id="page-28-0"></span>kgaps\_confint 29

 $\mathcal{L}$ 

```
## S3 method for class 'confint_kgaps'
plot(x, \ldots)
```

```
## S3 method for class 'confint_kgaps'
print(x, \ldots)
```
# Arguments

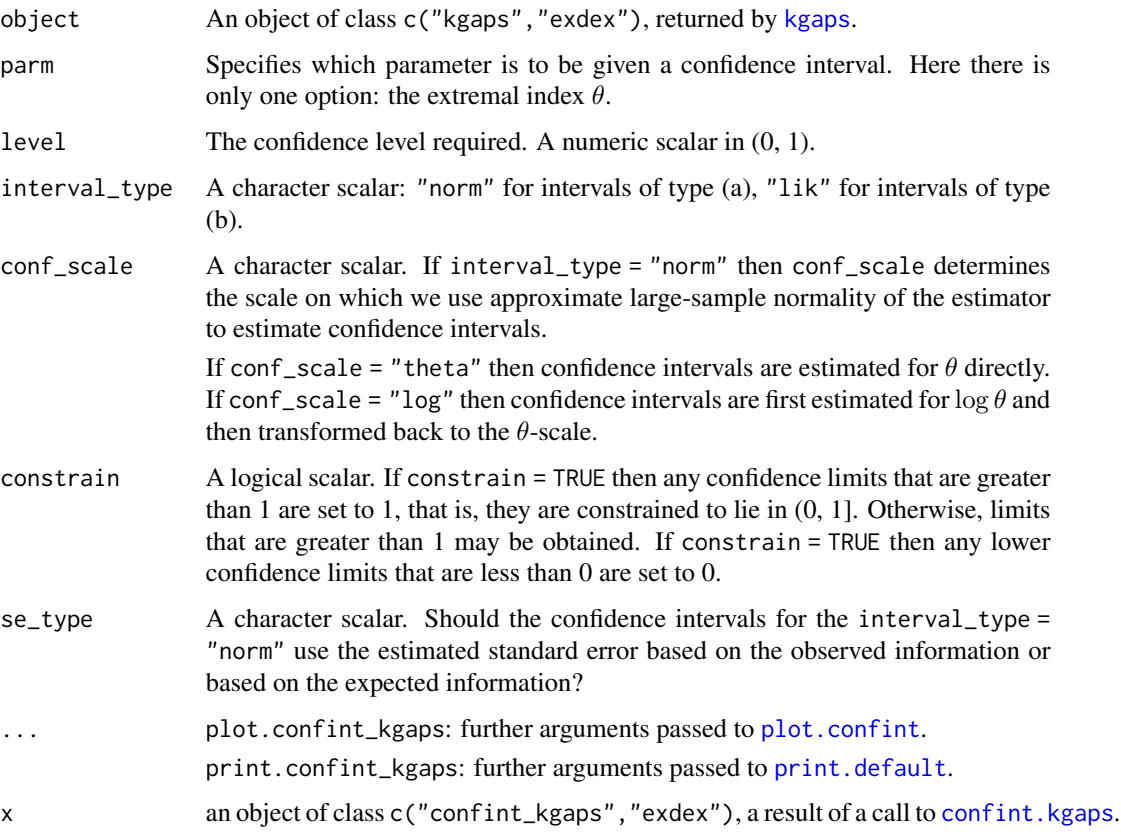

# Details

Two type of interval are calculated: (a) an interval based on the approximate large sample normality of the estimator of  $\theta$  (if conf\_scale = "theta") or of  $\log \theta$  (if conf\_scale = "log") and (b) a likelihood-based interval, based on the approximate large sample chi-squared, with 1 degree of freedom, distribution of the log-likelihood ratio statistic.

print.confint\_kgaps prints the matrix of confidence intervals for  $\theta$ .

# Value

A list of class c("confint\_kgaps", "exdex") containing the following components.

<span id="page-29-0"></span>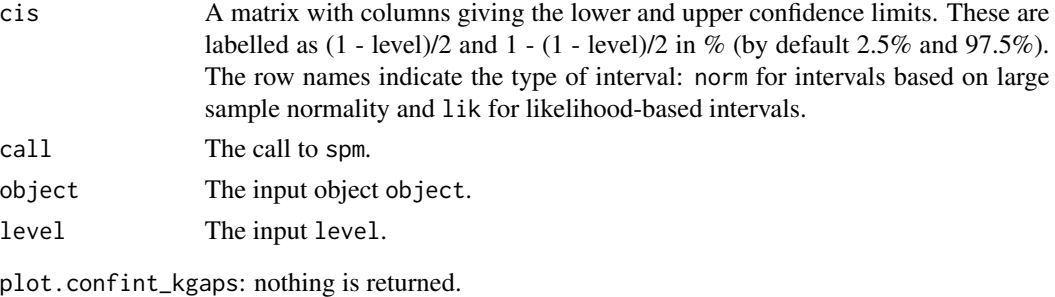

print.confint\_kgaps: the argument x, invisibly.

#### References

Suveges, M. and Davison, A. C. (2010) Model misspecification in peaks over threshold analysis, *Annals of Applied Statistics*, 4(1), 203-221. doi: [10.1214/09AOAS292](https://doi.org/10.1214/09-AOAS292)

# See Also

[kgaps](#page-25-1) for estimation of the extremal index  $\theta$  using a semiparametric maxima method.

# Examples

```
u <- quantile(newlyn, probs = 0.90)
theta <- kgaps(newlyn, u)
cis <- confint(theta)
cis
plot(cis)
```
<span id="page-29-1"></span>kgaps\_imt *Information matrix test under the* K*-gaps model*

# Description

Performs the information matrix test (IMT) of Suveges and Davison (2010) to diagnose misspecification of the K-gaps model.

#### Usage

```
kgaps\_imt(data, u, k = 1, inc\_cens = TRUE)
```
# Arguments

data A numeric vector or numeric matrix of raw data. If data is a matrix then the log-likelihood is constructed as the sum of (independent) contributions from different columns. A common situation is where each column relates to a different year.

> If data contains missing values then [split\\_by\\_NAs](#page-41-1) is used to divide the data into sequences of non-missing values.

# <span id="page-30-0"></span>kgaps\_imt 31

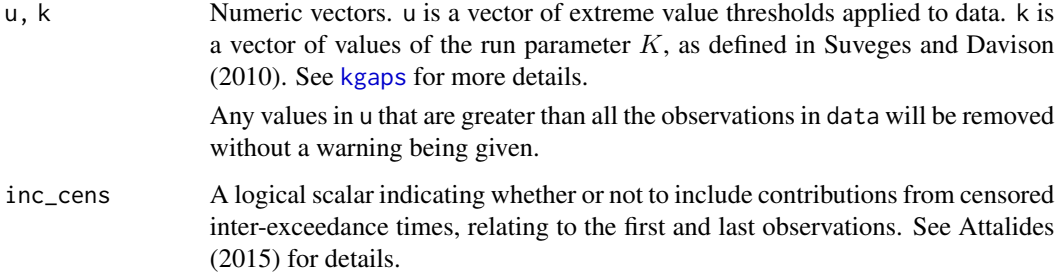

# Details

The  $K$ -gaps IMT is performed a over grid of all combinations of threshold and  $K$  in the vectors u and k. If the estimate of  $\theta$  is 0 then the IMT statistic, and its associated p-value is NA.

For details of the IMT see Suveges and Davison (2010). There are some typing errors on pages 18- 19 that have been corrected in producing the code: the penultimate term inside {...} in the middle equation on page 18 should be  $(c_j(K))^2$ , as should the penultimate term in the first equation on page 19; the  $\{\ldots\}$  bracket should be squared in the 4th equation on page 19; the factor n should be  $N - 1$  in the final equation on page 19.

# Value

An object (a list) of class c("kgaps\_imt","exdex") containing

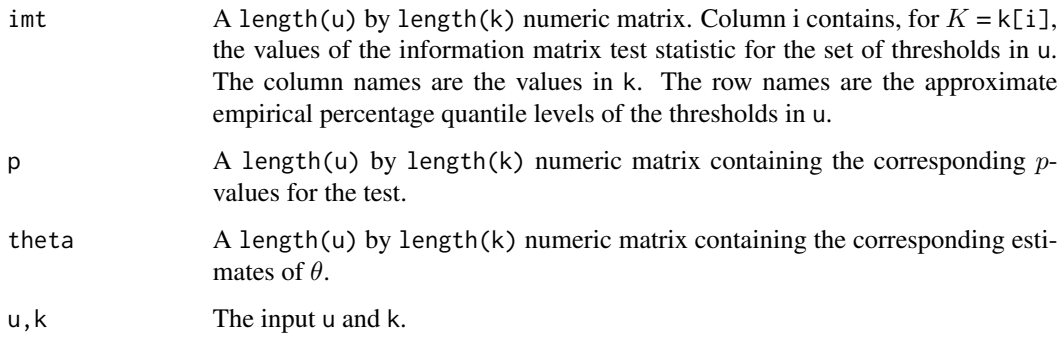

#### References

Suveges, M. and Davison, A. C. (2010) Model misspecification in peaks over threshold analysis, *Annals of Applied Statistics*, 4(1), 203-221. doi: [10.1214/09AOAS292](https://doi.org/10.1214/09-AOAS292)

Attalides, N. (2015) Threshold-based extreme value modelling, PhD thesis, University College London. [https://discovery.ucl.ac.uk/1471121/1/Nicolas\\_Attalides\\_Thesis.pdf](https://discovery.ucl.ac.uk/1471121/1/Nicolas_Attalides_Thesis.pdf)

# See Also

[kgaps](#page-25-1) for maximum likelihood estimation of the extremal index  $\theta$  using the K-gaps model.

[choose\\_uk](#page-8-1) for graphical diagnostic to aid the choice of the threshold  $u$  and the run parameter  $K$ .

## Examples

```
### Newlyn sea surges
u \leq quantile(newlyn, probs = seq(0.1, 0.9, by = 0.1))
imt \leq kgaps_imt(newlyn, u = u, k = 1:5)
### S&P 500 index
u \leq quantile(sp500, probs = seq(0.1, 0.9, by = 0.1))
imt \le kgaps_imt(sp500, u = u, k = 1:5)
### Cheeseboro wind gusts (a matrix containing some NAs)
probs \leq c(seq(0.5, 0.98, by = 0.025), 0.99)
u <- quantile(cheeseboro, probs = probs, na.rm = TRUE)
imt <- kgaps_imt(cheeseboro, u = u, k = 1:5)
```
kgaps\_imt\_stat *Statistics for the information matrix test*

# Description

Calculates the components required to calculate the value of the information matrix test under the K-gaps model, using vector data input. Called by [kgaps\\_imt](#page-29-1).

# Usage

```
kgaps\_imt\_stat(data, theta, u, k = 1, inc\_cens = TRUE)
```
# Arguments

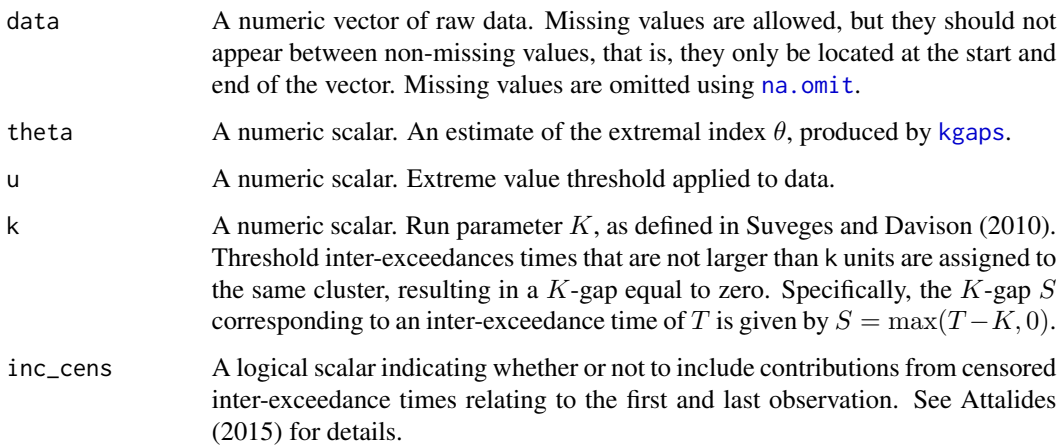

<span id="page-31-0"></span>

# <span id="page-32-0"></span>kgaps\_methods 33

# Value

A list relating the quantities given on pages 18-19 of Suveges and Davison (2010). All but the last component are vectors giving the contribution to the quantity from each  $K$ -gap, evaluated at the input value theta of  $\theta$ .

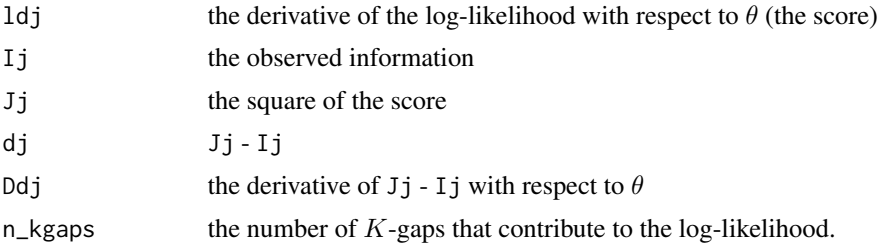

#### References

Suveges, M. and Davison, A. C. (2010) Model misspecification in peaks over threshold analysis, *Annals of Applied Statistics*, 4(1), 203-221. doi: [10.1214/09AOAS292](https://doi.org/10.1214/09-AOAS292)

Attalides, N. (2015) Threshold-based extreme value modelling, PhD thesis, University College London. [https://discovery.ucl.ac.uk/1471121/1/Nicolas\\_Attalides\\_Thesis.pdf](https://discovery.ucl.ac.uk/1471121/1/Nicolas_Attalides_Thesis.pdf)

<span id="page-32-1"></span>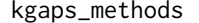

Methods for objects of class "kgaps"

# <span id="page-32-2"></span>Description

Methods for objects of class c("kgaps","exdex") returned from [kgaps](#page-25-1).

# Usage

```
## S3 method for class 'kgaps'
coef(object, ...)
## S3 method for class 'kgaps'
vcov(object, type = c("observed", "expected"), ...)## S3 method for class 'kgaps'
nobs(object, ...)
## S3 method for class 'kgaps'
logLik(object, ...)
## S3 method for class 'kgaps'
print(x, digits = max(3L, getOption("digits") - 3L), ...)## S3 method for class 'kgaps'
summary(
```

```
object,
  se_type = c("observed", "expected"),
 digits = max(3, getOption("digits") - 3L),
  ...
\lambda## S3 method for class 'summary.kgaps'
```
 $print(x, \ldots)$ 

# Arguments

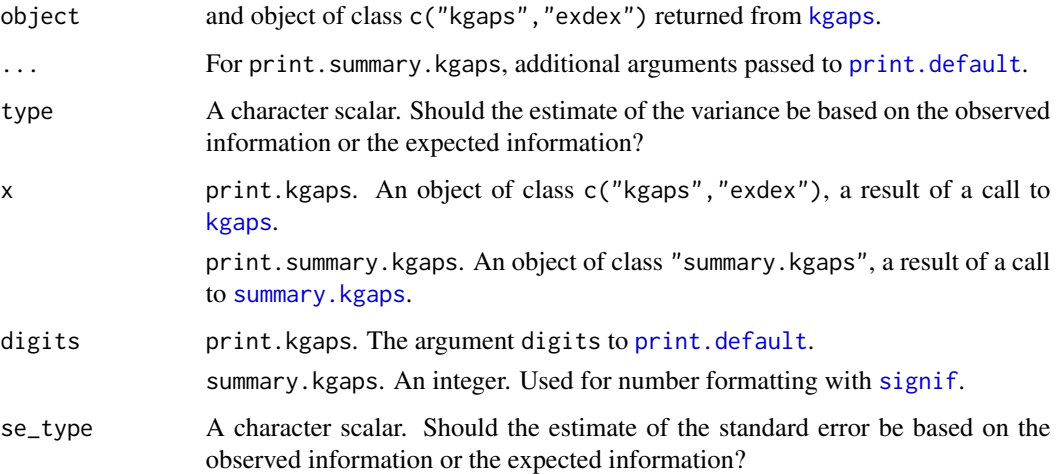

### Value

coef.kgaps. A numeric scalar: the estimate of the extremal index  $\theta$ .

vcov. kgaps. A  $1 \times 1$  numeric matrix containing the estimated variance of the estimator.

nobs.kgaps. A numeric scalar: the number of inter-exceedance times used in the fit. If x\$inc\_cens = TRUE then this includes up to 2 censored observations.

logLik.kgaps. An object of class "logLik": a numeric scalar with value equal to the maximised log-likelihood. The returned object also has attributes nobs, the numbers of  $K$ -gaps that contribute to the log-likelihood and "df", which is equal to the number of total number of parameters estimated (1).

print.kgaps. The argument x, invisibly.

summary.kgaps. Returns a list containing the list element object\$call and a numeric matrix summary giving the estimate of the extremal index  $\theta$  and the estimated standard error (Std. Error).

print.summary.kgaps. The argument x, invisibly.

# Examples

See the examples in [kgaps](#page-25-1).

<span id="page-33-0"></span>

# <span id="page-34-0"></span>kgaps\_stat 35

# See Also

[kgaps](#page-25-1) for maximum likelihood estimation of the extremal index  $\theta$  using the K-gaps model. confint. kgaps for confidence intervals for  $\theta$ .

<span id="page-34-1"></span>kgaps\_stat *Sufficient statistics for the* K*-gaps model*

# Description

Calculates sufficient statistics for the K-gaps model for the extremal index  $\theta$ . Called by [kgaps](#page-25-1).

#### Usage

 $kgaps\_stat(data, u, q_u, k = 1, inc\_cens = TRUE)$ 

#### Arguments

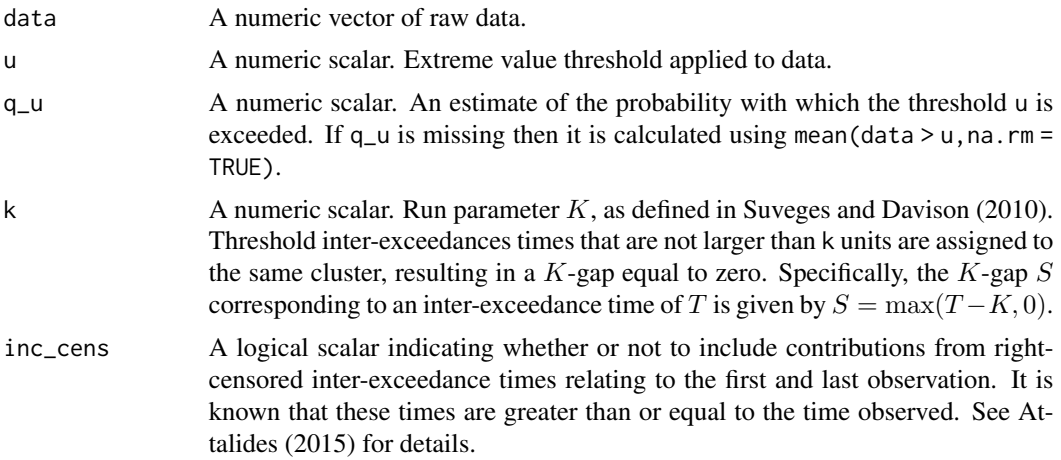

#### Details

The sample K-gaps are  $S_0, S_1, ..., S_{N-1}, S_N$ , where  $S_1, ..., S_{N-1}$  are uncensored and  $S_0$  and  $S_N$ are right-censored. Under the assumption that the  $K$ -gaps are independent, the log-likelihood of the  $K$ -gaps model is given by

 $l(\theta; S_0, \ldots, S_N) = N_0 \log(1 - \theta) + 2N_1 \log \theta - \theta q (S_0 + \cdots + S_N),$ 

where

- $\bullet$  q is the threshold exceedance probability, estimated by the proportion of threshold exceedances,
- $N_0$  is the number of uncensored sample  $K$ -gaps that are equal to zero,
- (apart from an adjustment for the contributions of  $S_0$  and  $S_N$ )  $N_1$  is the number of positive sample K-gaps,

<span id="page-35-0"></span>• specifically, if inc\_cens = TRUE then  $N_1$  is equal to the number of  $S_1, ..., S_{N-1}$  that are positive plus  $(I_0 + I_N)/2$ , where  $I_0 = 1$  if  $S_0$  is greater than zero and  $I_0 = 0$  otherwise, and similarly for  $I_N$ .

The differing treatment of uncensored and right-censored  $K$ -gaps reflects differing contributions to the likelihood. Right-censored  $K$ -gaps that are equal to zero add no information to the likelihood. For full details see Suveges and Davison (2010) and Attalides (2015).

If  $N_1 = 0$  then we are in the degenerate case where there is one cluster (all K-gaps are zero) and the likelihood is maximized at  $\theta = 0$ .

If  $N_0 = 0$  then all exceedances occur singly (all K-gaps are positive) and the likelihood is maximized at  $\theta = 1$ .

#### Value

A list containing the sufficient statistics, with components

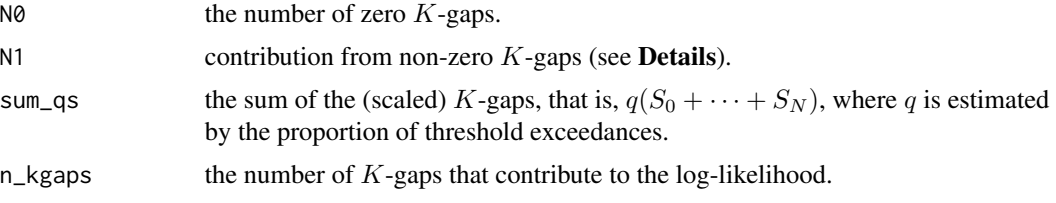

#### References

Suveges, M. and Davison, A. C. (2010) Model misspecification in peaks over threshold analysis, *Annals of Applied Statistics*, 4(1), 203-221. doi: [10.1214/09AOAS292](https://doi.org/10.1214/09-AOAS292)

Attalides, N. (2015) Threshold-based extreme value modelling, PhD thesis, University College London. [https://discovery.ucl.ac.uk/1471121/1/Nicolas\\_Attalides\\_Thesis.pdf](https://discovery.ucl.ac.uk/1471121/1/Nicolas_Attalides_Thesis.pdf)

#### See Also

[kgaps](#page-25-1) for maximum likelihood estimation of the extremal index  $\theta$  using the K-gaps model.

#### Examples

```
u <- quantile(newlyn, probs = 0.90)
kgaps_stat(newlyn, u)
```
<span id="page-35-1"></span>

newlyn *Newlyn sea surges*

#### Description

The vector newlyn contains 2894 maximum sea-surges measured at Newlyn, Cornwall, UK over the period 1971-1976. The observations are the maximum hourly sea-surge heights over contiguous 15-hour time periods.

# <span id="page-36-0"></span>plot.choose\_b 37

# Usage

newlyn

# Format

A vector of length 2894.

# Source

Coles, S.G. (1991) Modelling extreme multivariate events. PhD thesis, University of Sheffield, U.K.

# References

Fawcett, L. and Walshaw, D. (2012) Estimating return levels from serially dependent extremes. *Environmetrics*, 23(3), 272-283. doi: [10.1002/env.2133](https://doi.org/10.1002/env.2133)

Northrop, P. J. (2015) An efficient semiparametric maxima estimator of the extremal index. *Extremes*, 18, 585-603. doi: [10.1007/s1068701502215](https://doi.org/10.1007/s10687-015-0221-5)

<span id="page-36-1"></span>plot.choose\_b *Plot block length diagnostic for the semiparametric maxima estimator*

#### Description

plot method for objects inheriting from class "choose\_b", returned from [choose\\_b](#page-4-1)

# Usage

```
## S3 method for class 'choose_b'
plot(
  x,
 y,
  ...,
 estimator = c("N2015", "BB2018"),
  maxima = c("sliding", "disjoint")
)
```
#### Arguments

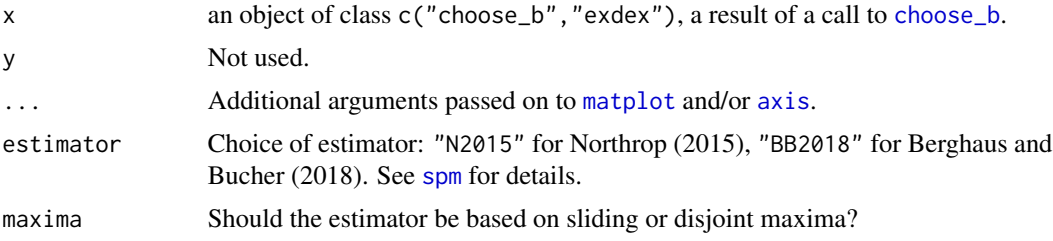

# Details

Produces a simple diagnostic plot to aid the choice of block length b based on the object returned from [choose\\_b](#page-4-1). Estimates of  $b$  and approximate conf% confidence intervals are plotted against the value of  $b$  used to produce each estimate. The type of confidence interval is determined by the arguments interval\_type, conf\_scale and type provided in the call to [choose\\_b](#page-4-1).

#### Value

Nothing is returned.

#### Examples

See the examples in [choose\\_b](#page-4-1).

#### References

Northrop, P. J. (2015) An efficient semiparametric maxima estimator of the extremal index. *Extremes* 18(4), 585-603. doi: [10.1007/s1068701502215](https://doi.org/10.1007/s10687-015-0221-5)

Berghaus, B., Bucher, A. (2018) Weak convergence of a pseudo maximum likelihood estimator for the extremal index. *Ann. Statist.* 46(5), 2307-2335. doi: [10.1214/17AOS1621](https://doi.org/10.1214/17-AOS1621)

# See Also

[choose\\_b](#page-4-1).

<span id="page-37-1"></span>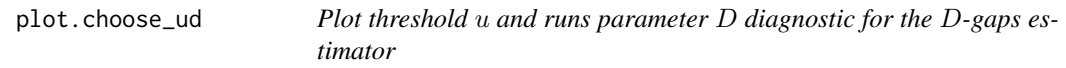

#### Description

plot method for objects inheriting from class "choose\_ud", returned from [choose\\_ud](#page-6-1)

#### Usage

```
## S3 method for class 'choose_ud'
plot(
  x,
  y = c("ints", "theta"),level = 0.95,interval_type = c("norm", "lik"),
  conf\_scale = c("theta", "log"),
  alpha = 0.05,
  constrain = TRUE,
  for_abline = list(lty = 2, lwd = 1, col = 1),digits = 3,
  uprob = FALSE,
```
<span id="page-37-0"></span>

```
leg_pos = if (y == "ints") "topright" else "topleft",
...
```
#### Arguments

 $\mathcal{L}$ 

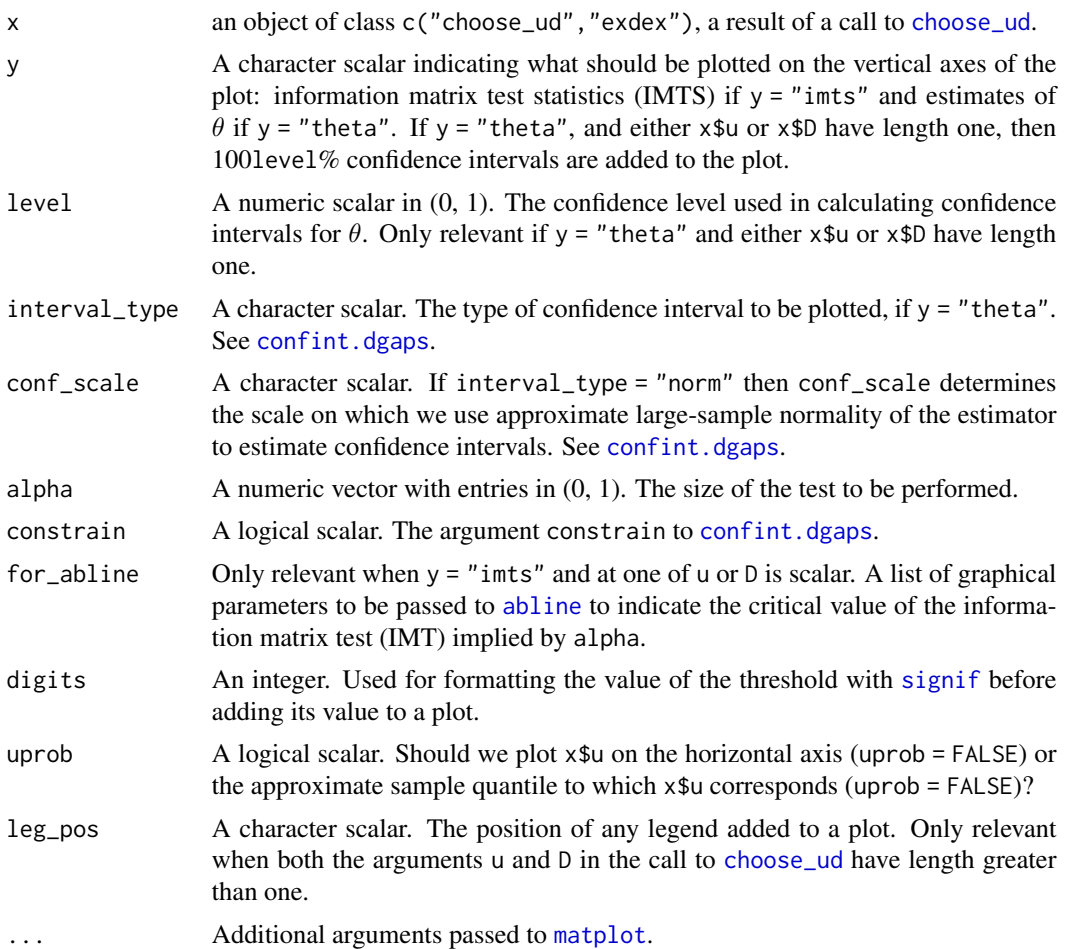

#### Details

The type of plot produced depends mainly on y.

If  $y =$  "imts" then the values of IMTS are plotted against the thresholds in  $x $u$  (or their corresponding approximate sample quantile levels if uprob = TRUE) for each value of  $D$  in  $x$ \$D. Horizontal lines are added to indicate the critical values of the IMT for the significance levels in alpha. We would not reject at the 100alpha% level combinations of threshold and  $D$  corresponding to values of the IMTS that fall below the line.

If y = "theta" then estimates of  $\theta$  are plotted on the vertical axis. If both  $x\$ u and  $x\$  have length greater than one then only these estimates are plotted. If either x\$u or x\$D have length one then approximate 100level% confidence intervals are added to the plot and the variable, x\$u or x\$D that has length greater than one is plotted on the horizontal axis.

# Value

Nothing is returned.

# Examples

See the examples in [choose\\_ud](#page-6-1).

# See Also

[choose\\_ud](#page-6-1).

<span id="page-39-1"></span>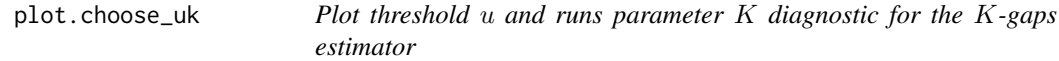

# Description

plot method for objects inheriting from class "choose\_uk", returned from [choose\\_uk](#page-8-1)

# Usage

```
## S3 method for class 'choose_uk'
plot(
 x,
 y = c("ints", "theta"),level = 0.95,interval_type = c("norm", "lik"),
  conf\_scale = c("theta", "log"),
  alpha = 0.05,
  constrain = TRUE,
 for_abline = list(lty = 2, lwd = 1, col = 1),
 digits = 3,
  uprob = FALSE,
  leg_pos = if (y == "ints") "topright" else "topleft",...
\mathcal{L}
```
# Arguments

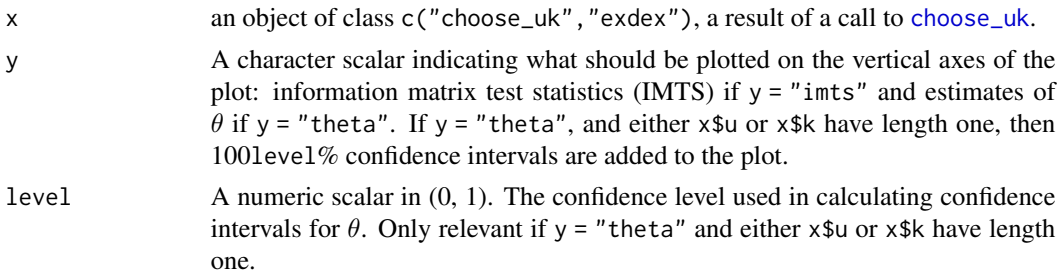

<span id="page-39-0"></span>

<span id="page-40-0"></span>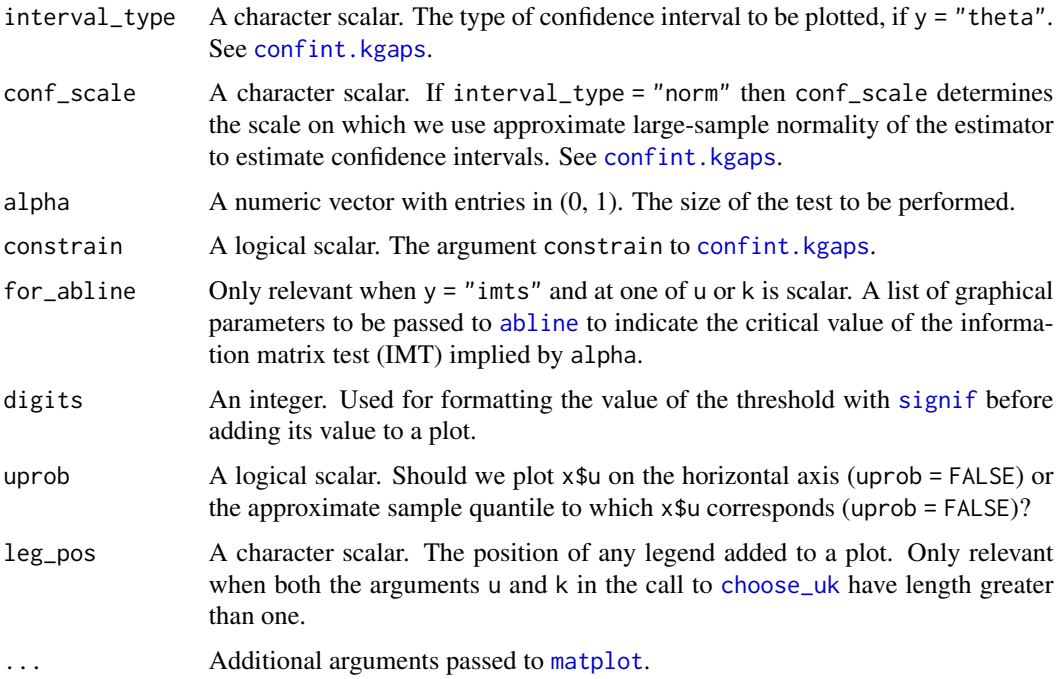

#### Details

The type of plot produced depends mainly on y.

If  $y =$  "imts" then the values of IMTS are plotted against the thresholds in  $x\$ u (or their corresponding approximate sample quantile levels if uprob = TRUE) for each value of  $K$  in x\$k. Horizontal lines are added to indicate the critical values of the IMT for the significance levels in alpha. We would not reject at the 100alpha% level combinations of threshold and K corresponding to values of the IMTS that fall below the line.

If y = "theta" then estimates of  $\theta$  are plotted on the vertical axis. If both x\$u and x\$k\$ have length greater than one then only these estimates are plotted. If either x\$u or x\$k have length one then approximate 100level% confidence intervals are added to the plot and the variable, x\$u or x\$k that has length greater than one is plotted on the horizontal axis.

#### Value

Nothing is returned.

# Examples

See the examples in [choose\\_uk](#page-8-1).

# See Also

[choose\\_uk](#page-8-1).

<span id="page-41-2"></span><span id="page-41-0"></span>

#### Description

Daily log returns of the S&P 500 index, that is, the log of the ratio of successive daily closing prices, from 3rd January 1990 to 9th October 2018.

#### Usage

sp500

# Format

A vector of length 7250, created using [zoo](#page-0-0) with an "index" attribute giving the date of the corresponding negated log return.

#### Source

Yahoo finance: https://finance.yahoo.com/quote/^SPX/history/

<span id="page-41-1"></span>split\_by\_NAs *Divides data into parts that contain no missing values*

# Description

Splits the values in a numeric matrix column-wise into sequences of non-missing values.

#### Usage

split\_by\_NAs(x)

#### Arguments

x A vector or matrix.

# Details

For each column in x, split\_by\_NAs finds runs of values that contain no missing values and assigns them to a column in the matrix that is returned. Different columns are treated separately. If there are no missing values in a column then that column appears unmodified in the output matrix. Please see the Examples for illustrations.

<span id="page-42-0"></span>spm and the state of the state of the state of the state of the state of the state of the state of the state of the state of the state of the state of the state of the state of the state of the state of the state of the st

# Value

A matrix containing a column for each run of non-missing values in x. The number of rows is equal to the longest run of non-missing values in x and will therefore be at most nrow $\{x\}$ . The matrix is padded with NA values at the end of each column, where necessary.

The returned object has an attribute called split\_by\_NAs\_done whose value is TRUE, so that in programming one can avoid calling split\_by\_NAs more than once.

# Examples

```
# Create a simple numeric matrix and insert some NAs
x <- matrix(1:50, 10, 5)
x[c(3, 8), 1] <- NA
x[c(1:2, 5, 10), 3] <- NA
x[1:3, 4] <- NA
x[7:10, 5] <- NA
x
res <- split_by_NAs(x)
res
# An example of a character matrix
x <- matrix(c(letters, letters[1:18]), 11, 4)
x[c(1:2, 5:11), 2] <- NA
x[c(2:4, 6:11), 3] <- NA
x[1:10, 4] <- NA
res <- split_by_NAs(x)
res
```
<span id="page-42-1"></span>

spm *Semiparametric maxima estimator of the extremal index*

#### Description

Estimates the extremal index  $\theta$  using a semiparametric block maxima estimator of Northrop (2015) ("N2015") and a variant of this estimator studied by Berghaus and Bucher (2018) ("BB2018"), using both sliding (overlapping) block maxima and disjoint (non-overlapping) block maxima. A simple modification (subtraction of  $1/b$ , where b is the block size) of the Berghaus and Bucher (2018) estimator ("BB2018b") is also calculated. Estimates of uncertainty are calculated using the asymptotic theory developed by Berghaus and Bucher (2018).

# Usage

```
spm(
  data,
  b,
  bias_adjust = c("BB3", "BB1", "N", "none"),
  constrain = TRUE,
```

```
varN = TRUE,
 which_dj = c("last", "first"))
```
# Arguments

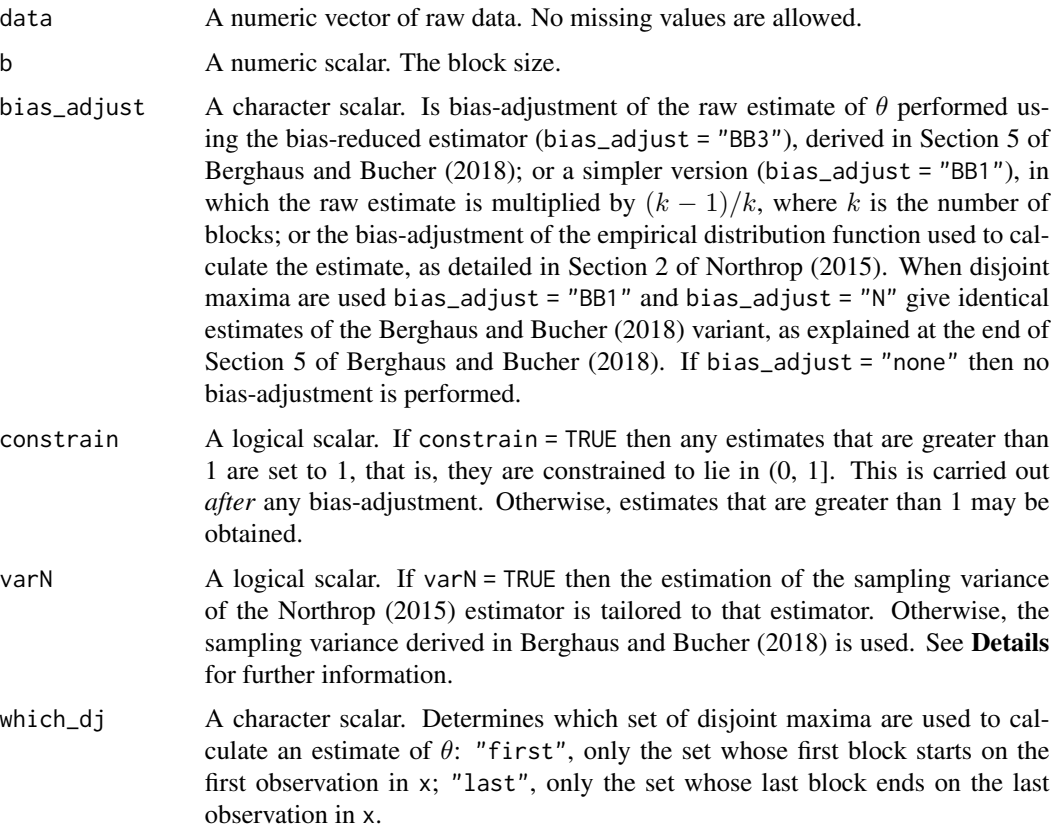

# Details

The extremal index  $\theta$  is estimated using the semiparametric maxima estimator of Northrop (2015) and variant of this studied by Berghaus and Bucher (2018). In each case a sample of 'data' is derived from the input data data, based on the empirical distribution function of these data evaluated at the maximum values of of blocks of b contiguous values in data.

The estimators are based on an assumption that these 'data' are sampled approximately from an exponential distribution with mean  $1/\theta$ . For details see page 2309 of Berghaus and Bucher (2018), where the 'data' for the Northrop  $(2015)$  estimator are denoted Y and those for the Berghaus and Bucher (2018) are denoted  $Z$ . For convenience, we will refer to these values as the  $Y$ -data and the Z-data.

The approximate nature of the model for the  $Y$ -data arises from the estimation of the distribution function F. A further approximation motivates the use of the  $Z$ -data. If F is known then the variable  $Z/b$  has a beta(1,  $b\theta$ ) distribution, so that that is, Z has mean  $1/(\theta + 1/b)$ . Therefore, an exponential distribution with mean  $1/(\theta + 1/b)$  may provide a better approximate model, which

provides the motivation for subtracting  $1/b$  from the Berghaus and Bucher (2018) estimator. Indeed,

the resulting estimates are typically close to those of the Northrop (2015) estimator.

If sliding = TRUE then the function uses sliding block maxima, that is, the largest value observed in *all* (length(data)  $-b + 1$ ) blocks of b observations. If sliding = FALSE then disjoint block maxima, that is, the largest values in  $(floor \land b))$  disjoint blocks of b observations, are used.

Estimation of the sampling variances of the estimators is based on Proposition 4.1 on page 2319 of Berghaus and Bucher (2018). For the Northrop (2015) variant the user has the choice either to use the sampling variance based on the Berghaus and Bucher (2018) estimator, i.e. the  $Z$ -data (varN = FALSE) or an analogous version tailored to the Northrop (2015) estimator that uses the Y -data (varN  $=$  TRUE).

The estimates of the sampling variances of the sliding blocks estimators are inferred from those of the disjoint blocks estimators (see page 2319 of Berhaus and Bucher (2018)). The calculation of the latter uses a set of disjoint block maxima. If length(data) is not an integer multiple of b then there will be more than one set of these, and all are equally valid. In this event we perform the calculation for all such sets and use the mean of the resulting estimates. This reduces the sampling variability of the estimates at the expense of slowing down the calculation somewhat, particularly if b is small. This may become apparent when calling spm repeatedly in [choose\\_b](#page-4-1).

This estimator of the sampling variance of the sliding blocks estimator is not constrained to be positive: a negative estimate may result if the block size is small. In this event **no warning** will be given until the returned object is printed and, for the affected estimator ("N2015" or "BB2018/BB2018b"),

- the corresponding estimated standard errors using sliding blocks will be missing in se\_sl in the returned object,
- if bias\_adjust == "BB3" then bias-adjustment based on bias\_adjust == "BB1" will instead be performed when using sliding blocks, because the former relies on the estimated variances of the estimators.

Similarly, bias adjustment under adjust = "BB3" and/or subtraction of  $1/b$  in the "BB2018b" case may, rare cases, produce a negative estimate of  $\theta$ . In these instances an estimate of zero is returned, but the values returned in bias\_dj and bias\_sl are not changed.

#### Value

A list of class c("spm","exdex") containing the components listed below. The components that are vectors are labelled to indicate the estimator to which the constituent values relate: "N2015" for Northrop (2015), "BB2018" for Berghaus and Bucher (2018) and "BB2018b" for the modified version.

theta\_sl, theta\_dj

Vectors containing the estimates of  $\theta$  resulting from sliding maxima and disjoint maxima respectively.

se\_sl, se\_dj The estimated standard errors associated with the estimates in theta\_sl and theta\_dj. The values for "BB2018" and "BB2018b" are identical.

bias\_sl, bias\_dj

The respective values of the bias-adjustment applied to the raw estimates, that is, the values subtracted from the raw estimates. For estimator BB2018b this includes a contribution for the subtraction of  $1 / b$ . If bias\_adjust = "N" or "none" then bias\_sl and bias\_dj are  $c(\theta, \theta, 1 / b)$ .

<span id="page-44-0"></span>spm and the state of the state of the state of the state of the state of the state of the state of the state of the state of the state of the state of the state of the state of the state of the state of the state of the st

<span id="page-45-0"></span>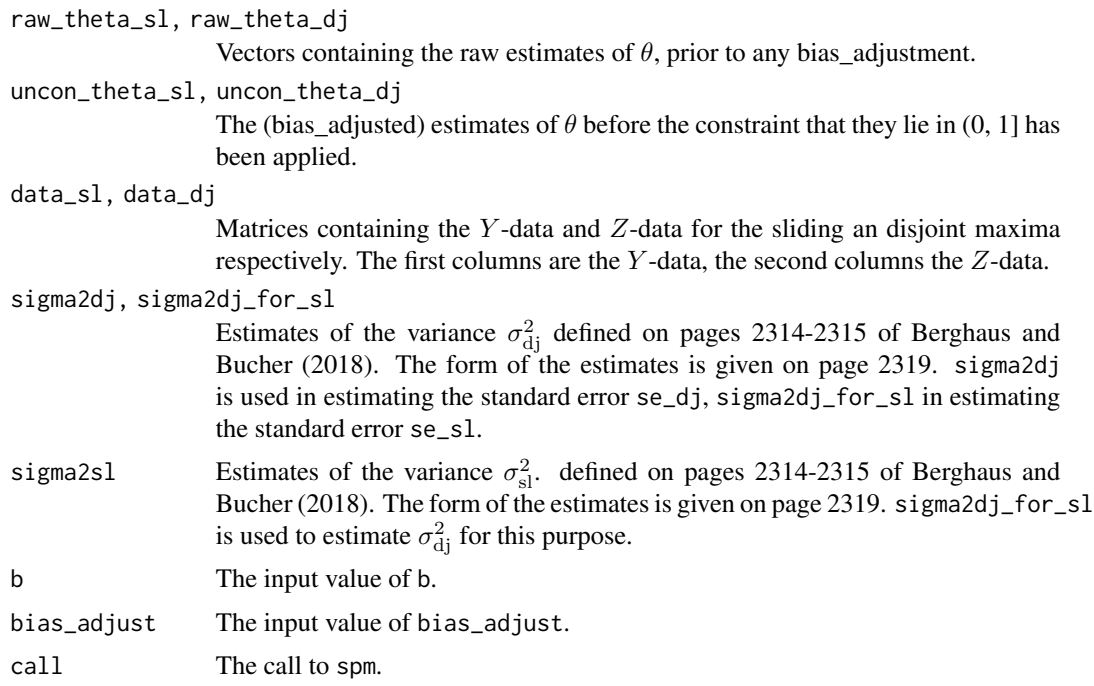

#### References

Northrop, P. J. (2015) An efficient semiparametric maxima estimator of the extremal index. *Extremes* 18(4), 585-603. doi: [10.1007/s1068701502215](https://doi.org/10.1007/s10687-015-0221-5)

Berghaus, B., Bucher, A. (2018) Weak convergence of a pseudo maximum likelihood estimator for the extremal index. *Ann. Statist.* 46(5), 2307-2335. doi: [10.1214/17AOS1621](https://doi.org/10.1214/17-AOS1621)

# See Also

[spm\\_confint](#page-46-1) to estimate confidence intervals for  $\theta$ .

[spm\\_methods](#page-49-1) for S3 methods for "spm" objects.

# Examples

```
### Newlyn sea surges
theta <- spm(newlyn, 20)
theta
summary(theta)
coef(theta)
nobs(theta)
vcov(theta)
### S&P 500 index
theta <- spm(sp500, 100)
theta
summary(theta)
```
<span id="page-46-1"></span><span id="page-46-0"></span>

# <span id="page-46-2"></span>**Description**

confint method for objects of class c("spm","exdex"). Computes confidence intervals for  $\theta$ based on an object returned from [spm](#page-42-1). Two types of interval may be returned: (a) intervals that are based on approximate large-sample normality of the estimators of  $\theta$  (or of log  $\theta$  if conf\_scale = "log"), and which are symmetric about the respective point estimates, and (b) likelihood-based intervals based on an adjustment of a naive (pseudo-) loglikelihood, using the [adjust\\_loglik](#page-0-0) function in the [chandwich](#page-0-0) package. The plot method plots the log-likelihood for  $\theta$ , with the required confidence interval(s) indicated on the plot.

#### Usage

```
## S3 method for class 'spm'
confint(
  object,
  parm = "theta",
  level = 0.95,maxima = c("sliding", "disjoint"),
  interval_type = c("norm", "lik", "both"),
  conf\_scale = c("theta", "log"),
  constrain = TRUE,
  bias_adjust = TRUE,
  type = c("vertical", "cholesky", "spectral", "none"),
  ...
)
## S3 method for class 'confint_spm'
plot(x, estimator = "all", node = 2, ...)
```

```
## S3 method for class 'confint_spm'
print(x, \ldots)
```
# Arguments

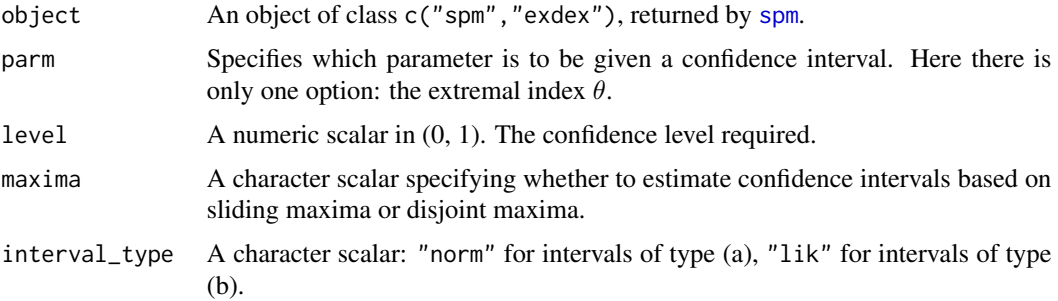

<span id="page-47-0"></span>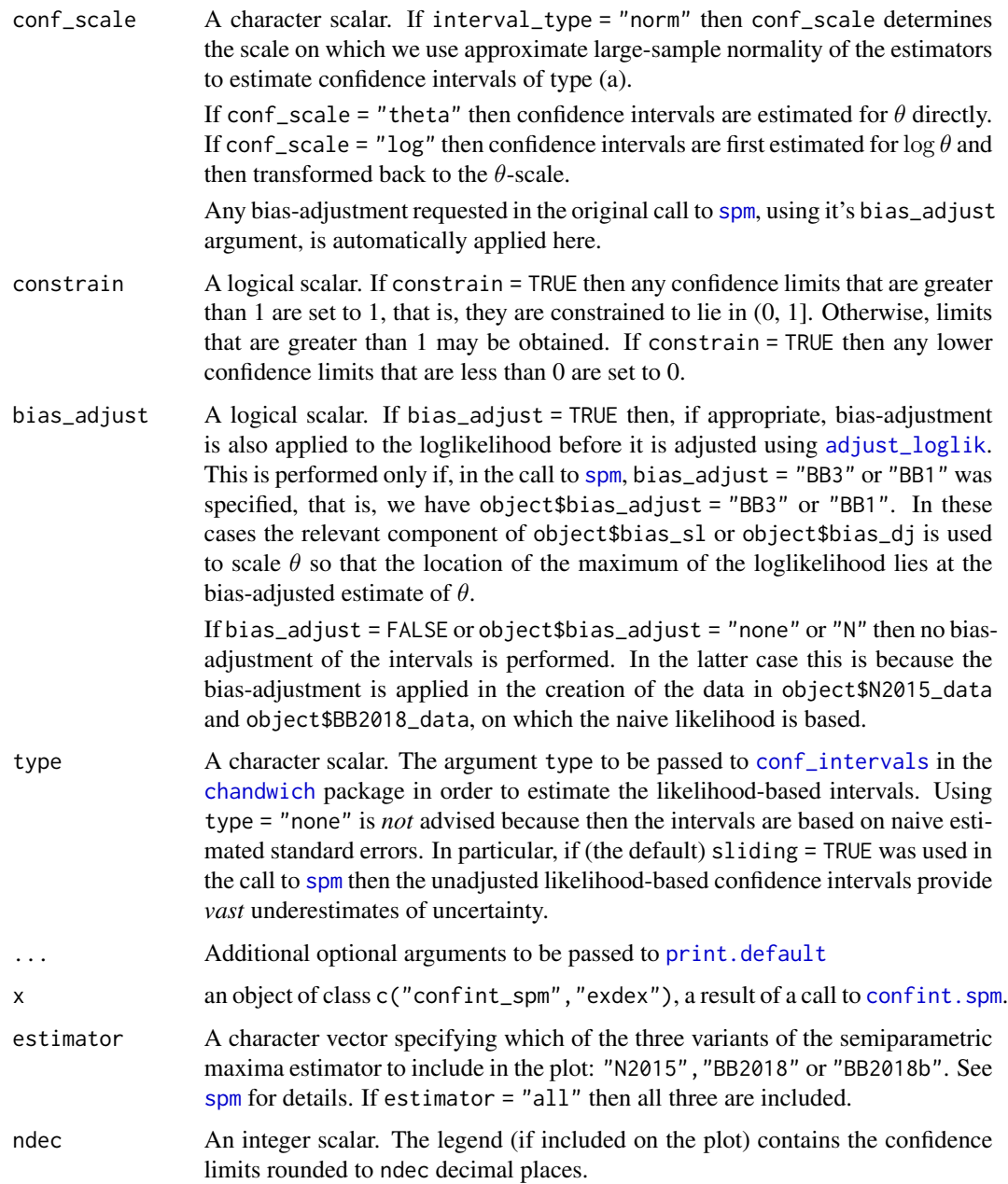

# Details

The likelihood-based intervals are estimated using the [adjust\\_loglik](#page-0-0) function in the [chandwich](#page-0-0) package, followed by a call to [conf\\_intervals](#page-0-0). This adjusts the naive (pseudo-)loglikelihood so that the curvature of the adjust loglikelihood agrees with the estimated standard errors of the estimators. The option type = "none" should not be used in practice because the resulting confidence intervals will be wrong. In particular, in the intervals based on sliding maxima will provide *vast* underestimates of uncertainty.

# <span id="page-48-0"></span>spm\_confint 49

If object\$se contains NAs, because the block size b was too small or too large in the call to [spm](#page-42-1) then confidence intervals cannot be estimated. A matrix of NAs will be returned. See the Details section of the [spm](#page-42-1) documentation for more information.

print.confint\_spm prints the matrix of confidence intervals for  $\theta$ .

# Value

A list of class c("confint\_spm", "exdex") containing the following components.

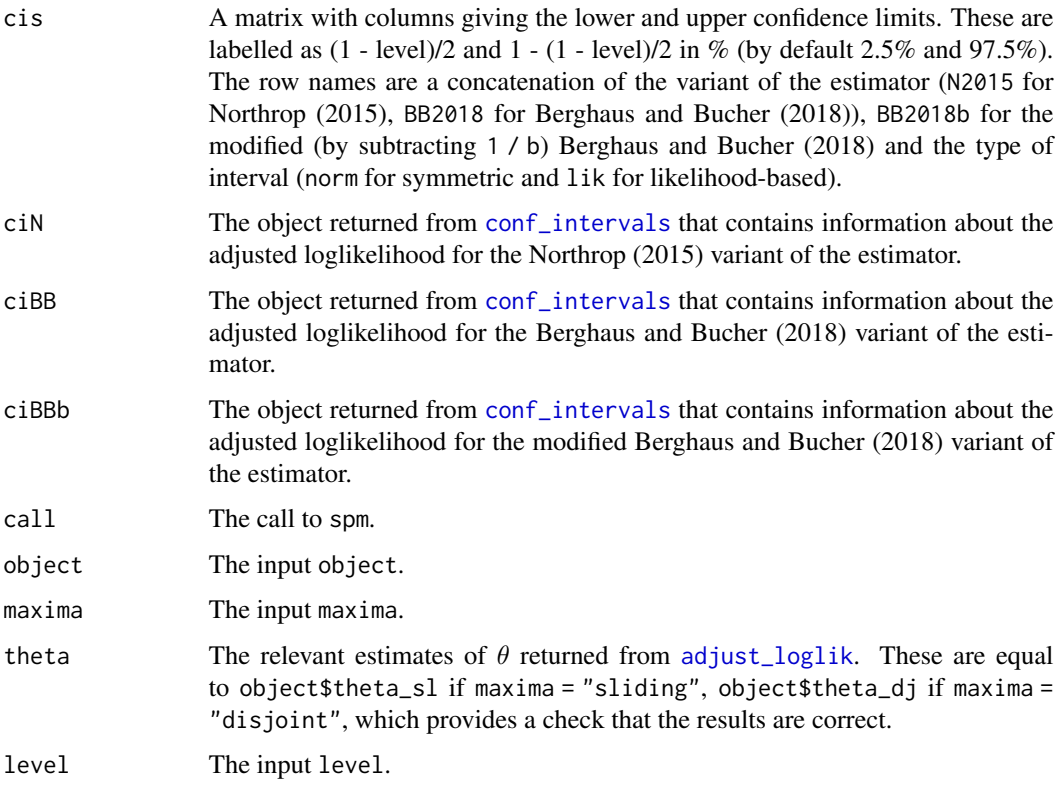

plot.confint\_spm: nothing is returned.

print.confint\_spm: the argument x, invisibly.

# References

Northrop, P. J. (2015) An efficient semiparametric maxima estimator of the extremal index. *Extremes* 18(4), 585-603. doi: [10.1007/s1068701502215](https://doi.org/10.1007/s10687-015-0221-5)

Berghaus, B., Bucher, A. (2018) Weak convergence of a pseudo maximum likelihood estimator for the extremal index. *Ann. Statist.* 46(5), 2307-2335. doi: [10.1214/17AOS1621](https://doi.org/10.1214/17-AOS1621)

# See Also

[spm](#page-42-1) for estimation of the extremal index  $\theta$  using a semiparametric maxima method.

## Examples

```
# Newlyn sea surges
theta <- spm(newlyn, 20)
confint(theta)
cis <- confint(theta, interval_type = "lik")
cis
plot(cis)
# S&P 500 index
theta <- spm(sp500, 100)
confint(theta)
cis <- confint(theta, interval_type = "lik")
cis
plot(cis)
```
#### <span id="page-49-1"></span>spm\_methods *Methods for objects of class* "spm"

#### <span id="page-49-2"></span>Description

Methods for objects of class c("spm","exdex") returned from [spm](#page-42-1).

#### Usage

```
## S3 method for class 'spm'
coef(
  object,
 maxima = c("sliding", "disjoint"),
 estimator = "all",
 constrain = FALSE,
  ...
)
## S3 method for class 'spm'
vcov(object, maxima = c("sliding", "disjoint"), estimator = "all", ...)
## S3 method for class 'spm'
nobs(object, maxima = c("sliding", "disjoint"), ...)
## S3 method for class 'spm'
print(x, digits = max(3L, getOption("digits") - 3L), ...)## S3 method for class 'spm'
summary(object, digits = max(3, getOption("digits") - 3L), \dots)
## S3 method for class 'summary.spm'
print(x, \ldots)
```
<span id="page-49-0"></span>

# <span id="page-50-0"></span>spm\_methods 51

#### Arguments

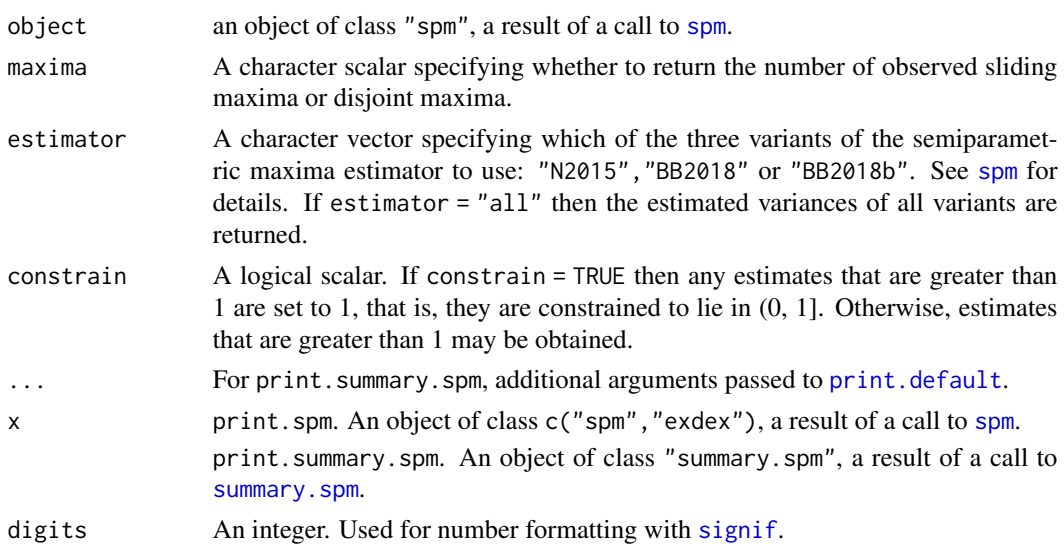

#### Details

print. [spm](#page-42-1) prints the original call to spm and the estimates of the extremal index  $\theta$ , based on all three variants of the semiparametric maxima estimator and both sliding and disjoint blocks.

#### Value

coef. spm. A numeric scalar (or a vector of length 3 if estimator = "all"): the required estimate(s) of the extremal index  $\theta$ .

vcov.spm. A  $1 \times 1$  numeric matrix if estimator = "N2015" or "BB2018" and a vector of length 3 if estimator  $=$  "all", containing the estimated variance(s) of the estimator(s).

nobs.spm. A numeric scalar: the number of observations used in the fit.

print.spm. The argument x, invisibly.

summary.spm. Returns an object (a list) of class "summary.spm" containing the list element object \$call and a numeric matrix matrix giving, for all three variants of the semiparametric estimator and both sliding and disjoint blocks, the (bias-adjusted) Estimate of the extremal index  $\theta$ , the estimated standard error (Std. Error), and the bias adjustment (Bias adj.) applied to obtain the estimate, i.e. the value subtracted from the raw estimate. If any of the (bias-adjusted) estimates are greater than 1 then a column containing the unconstrained estimates (Uncon. estimate) is added.

print.summary.spm. The argument x, invisibly.

#### Examples

See the examples in [spm](#page-42-1).

# See Also

[spm](#page-42-1) for semiparametric estimation of the extremal index based on block maxima.

#### <span id="page-51-0"></span>Description

The dataframe uccle contains daily maximum temperatures in degrees C recorded at the Uccle, Belgium from 1/1/1833 to 23/1/2011. The Station identifier in the source file is 17 and the Source identifier is 117882.

#### Usage

uccle

#### Format

A data frame with 65036 observations on the following and 5 variables.

- temp: daily maximum temperature in degrees C.
- year: the year.
- month: the month of the year.
- day: day of the month.
- date: date with the [Date](#page-0-0) class, in the format YYYY-MM-DD.

#### Note

There are 5336 missing values.

#### Source

Klein Tank, A.M.G. and Coauthors, 2002. Daily dataset of 20th-century surface air temperature and precipitation series for the European Climate Assessment. *Int. J. of Climatol.*, 22, 1441- 1453 doi: [10.1002/joc.773.](https://doi.org/10.1002/joc.773) Data and metadata available at [https://www.ecad.eu.](https://www.ecad.eu) The data were downloaded on 27/3/2022 using a [Custom query \(ASCII\),](https://www.ecad.eu/dailydata/customquery.php) selecting "non-blend" for type of series.

uccle720 *20th century Uccle maximum daily temperatures in July - data frame*

#### Description

The dataframe uccle720 contains daily maximum temperatures in degrees C recorded at the Uccle, Belgium during July for the years 1901 to 1999. The Station identifier in the source file is 17 and the Source identifier is 117882. These data are analysed in Holesovsky and Fusek (2020).

# Usage

uccle720

#### <span id="page-52-0"></span> $\mu$ ccle $720m$  53

# Format

A data frame with 3100 observations on the following and 5 variables.

- temp: daily maximum temperature in degrees C.
- year: the year.
- month: the month of the year.
- day: day of the month.
- date: date with the [Date](#page-0-0) class, in the format YYYY-MM-DD.

# Note

There are 6 missing values, one located in each of the years 1925, 1926, 1956, 1963, 1969 and 1976.

# Source

Klein Tank, A.M.G. and Coauthors, 2002. Daily dataset of 20th-century surface air temperature and precipitation series for the European Climate Assessment. *Int. J. of Climatol.*, 22, 1441- 1453 doi: [10.1002/joc.773.](https://doi.org/10.1002/joc.773) Data and metadata available at [https://www.ecad.eu.](https://www.ecad.eu) The data were downloaded on 27/3/2022 using a [Custom query \(ASCII\),](https://www.ecad.eu/dailydata/customquery.php) selecting "non-blend" for type of series.

# References

Holesovsky, J. and Fusek, M. Estimation of the extremal index using censored distributions. *Extremes*, 23, 197-213 (2020). doi: [10.1007/s10687020003743](https://doi.org/10.1007/s10687-020-00374-3)

#### Examples

```
uccle720_ts <- ts(uccle720$temp, start = c(1901, 1), frequency = 31)
plot(uccle720_ts, ylab = "daily maximum temperature in July / degrees C",
    xlab = "year")
```
uccle720m *20th century Uccle maximum daily temperatures in July - matrix*

#### **Description**

The matrix uccle720m contains daily maximum temperatures in degrees C recorded at the Uccle, Belgium during July for the years 1901 to 1999. The Station identifier in the source file is 17 and the Source identifier is 117882. These data are analysed in Holesovsky and Fusek (2020).

#### Usage

uccle720m

#### Format

A 31 by 100 numeric matrix. Column i contains the maximum daily temperature in degrees C at Uccle in the year  $1900 + i - 1$ . The columns are named  $1900, 1901, \ldots$ , 1999 and the rows are named after the day of the month: 1, 2, .., 31.

#### Note

There are 6 missing values, one located in each of the years 1925, 1926, 1956, 1963, 1969 and 1976.

#### Source

Klein Tank, A.M.G. and Coauthors, 2002. Daily dataset of 20th-century surface air temperature and precipitation series for the European Climate Assessment. *Int. J. of Climatol.*, 22, 1441- 1453 doi: [10.1002/joc.773.](https://doi.org/10.1002/joc.773) Data and metadata available at [https://www.ecad.eu.](https://www.ecad.eu) The data were downloaded on 27/3/2022 using a [Custom query \(ASCII\),](https://www.ecad.eu/dailydata/customquery.php) selecting "non-blend" for type of series.

# References

Holesovsky, J. and Fusek, M. Estimation of the extremal index using censored distributions. *Extremes*, 23, 197-213 (2020). doi: [10.1007/s10687020003743](https://doi.org/10.1007/s10687-020-00374-3)

#### Examples

```
uccle720_ts <- ts(uccle720$temp, start = c(1901, 1), frequency = 31)
plot(uccle720_ts, ylab = "daily maximum temperature in July / degrees C",
    xlab = "year")
```
# <span id="page-54-0"></span>**Index**

∗ datasets cheeseboro, [4](#page-3-0) newlyn, [36](#page-35-0) sp500, [42](#page-41-0) uccle, [52](#page-51-0) uccle720, [52](#page-51-0) uccle720m, [53](#page-52-0) abline, *[39](#page-38-0)*, *[41](#page-40-0)* adjust\_loglik, *[47](#page-46-0)[–49](#page-48-0)* all\_max\_rcpp, [3](#page-2-0) axis, *[37](#page-36-0)* chandwich, *[6](#page-5-0)*, *[47,](#page-46-0) [48](#page-47-0)* cheeseboro, [4,](#page-3-0) *[23](#page-22-0)* choose\_b, [5,](#page-4-0) *[23](#page-22-0)*, *[37,](#page-36-0) [38](#page-37-0)*, *[45](#page-44-0)* choose\_ud, [7,](#page-6-0) *[13](#page-12-0)*, *[23](#page-22-0)*, *[38–](#page-37-0)[40](#page-39-0)* choose\_uk, [9,](#page-8-0) *[23](#page-22-0)*, *[27](#page-26-0)*, *[31](#page-30-0)*, *[40,](#page-39-0) [41](#page-40-0)* coef.dgaps *(*dgaps\_methods*)*, [19](#page-18-0) coef.iwls *(*iwls\_methods*)*, [25](#page-24-0) coef.kgaps *(*kgaps\_methods*)*, [33](#page-32-0) coef.spm *(*spm\_methods*)*, [50](#page-49-0) conf\_intervals, *[6](#page-5-0)*, *[48,](#page-47-0) [49](#page-48-0)* confint.dgaps, *[15](#page-14-0)*, *[20](#page-19-0)*, *[39](#page-38-0)* confint.dgaps *(*dgaps\_confint*)*, [14](#page-13-0) confint.kgaps, *[29](#page-28-0)*, *[35](#page-34-0)*, *[41](#page-40-0)* confint.kgaps *(*kgaps\_confint*)*, [28](#page-27-0) confint.spm, *[48](#page-47-0)* confint.spm *(*spm\_confint*)*, [47](#page-46-0)

Date, *[52,](#page-51-0) [53](#page-52-0)* dgaps, *[7,](#page-6-0) [8](#page-7-0)*, [11,](#page-10-0) *[14](#page-13-0)*, *[16](#page-15-0)[–20](#page-19-0)*, *[22,](#page-21-0) [23](#page-22-0)* dgaps\_confint, *[13](#page-12-0)*, [14](#page-13-0) dgaps\_imt, *[8](#page-7-0)*, *[13](#page-12-0)*, [16,](#page-15-0) *[18](#page-17-0)* dgaps\_imt\_stat, [18](#page-17-0) dgaps\_methods, *[13](#page-12-0)*, [19](#page-18-0) dgaps\_stat, *[12,](#page-11-0) [13](#page-12-0)*, [20](#page-19-0)

exdex, [22](#page-21-0)

iwls, *[23](#page-22-0)*, [23,](#page-22-0) *[25,](#page-24-0) [26](#page-25-0)*

iwls\_methods, *[25](#page-24-0)*, [25](#page-24-0) kgaps, *[9,](#page-8-0) [10](#page-9-0)*, *[22,](#page-21-0) [23](#page-22-0)*, [26,](#page-25-0) *[28](#page-27-0)[–36](#page-35-0)* kgaps\_confint, *[27](#page-26-0)*, [28](#page-27-0) kgaps\_imt, *[10](#page-9-0)*, *[27](#page-26-0)*, [30,](#page-29-0) *[32](#page-31-0)* kgaps\_imt\_stat, [32](#page-31-0) kgaps\_methods, *[27](#page-26-0)*, [33](#page-32-0) kgaps\_post, *[27](#page-26-0)* kgaps\_stat, *[27](#page-26-0)*, [35](#page-34-0) logLik.dgaps *(*dgaps\_methods*)*, [19](#page-18-0) logLik.kgaps *(*kgaps\_methods*)*, [33](#page-32-0) matplot, *[37](#page-36-0)*, *[39](#page-38-0)*, *[41](#page-40-0)* max, *[3](#page-2-0)* na.omit, *[18](#page-17-0)*, *[32](#page-31-0)* newlyn, *[23](#page-22-0)*, [36](#page-35-0) nobs.dgaps *(*dgaps\_methods*)*, [19](#page-18-0) nobs.iwls *(*iwls\_methods*)*, [25](#page-24-0) nobs.kgaps *(*kgaps\_methods*)*, [33](#page-32-0) nobs.spm *(*spm\_methods*)*, [50](#page-49-0) plot.choose\_b, *[5](#page-4-0)[–7](#page-6-0)*, [37](#page-36-0) plot.choose\_ud, *[7,](#page-6-0) [8](#page-7-0)*, [38](#page-37-0) plot.choose\_uk, *[9,](#page-8-0) [10](#page-9-0)*, [40](#page-39-0) plot.confint, *[15](#page-14-0)*, *[29](#page-28-0)* plot.confint\_dgaps *(*dgaps\_confint*)*, [14](#page-13-0) plot.confint\_kgaps *(*kgaps\_confint*)*, [28](#page-27-0) plot.confint\_spm *(*spm\_confint*)*, [47](#page-46-0) print.confint\_dgaps *(*dgaps\_confint*)*, [14](#page-13-0) print.confint\_kgaps *(*kgaps\_confint*)*, [28](#page-27-0) print.confint\_spm *(*spm\_confint*)*, [47](#page-46-0) print.default, *[15](#page-14-0)*, *[19,](#page-18-0) [20](#page-19-0)*, *[25](#page-24-0)*, *[29](#page-28-0)*, *[34](#page-33-0)*, *[48](#page-47-0)*, *[51](#page-50-0)* print.dgaps *(*dgaps\_methods*)*, [19](#page-18-0) print.iwls *(*iwls\_methods*)*, [25](#page-24-0) print.kgaps *(*kgaps\_methods*)*, [33](#page-32-0) print.spm *(*spm\_methods*)*, [50](#page-49-0) print.summary.dgaps *(*dgaps\_methods*)*, [19](#page-18-0) print.summary.kgaps *(*kgaps\_methods*)*, [33](#page-32-0) print.summary.spm *(*spm\_methods*)*, [50](#page-49-0)

# 56 INDEX

```
revdbayes
, 27
roll_max
,
3
```

```
signif
, 20
, 34
, 39
, 41
, 51
sp500
, 23
, 42
split_by_NAs
,
8
, 10
, 12
, 16
, 26
, 30
, 42
spm
,
3
–
6
, 22
, 23
, 37
, 43
, 47–51
spm_confint
, 46
, 47
spm_methods
, 46
, 50
summary.dgaps
, 19
summary.dgaps
(dgaps_methods
)
, 19
summary.kgaps
, 34
summary.kgaps
(kgaps_methods
)
, 33
summary.spm
, 51
summary.spm
(spm_methods
)
, 50
```
uccle , [52](#page-51-0) uccle720 , [52](#page-51-0) uccle720m , [53](#page-52-0)

vcov.dgaps *(*dgaps\_methods *)* , [19](#page-18-0) vcov.kgaps *(*kgaps\_methods *)* , [33](#page-32-0) vcov.spm *(*spm\_methods *)* , [50](#page-49-0)

zoo , *[42](#page-41-0)*